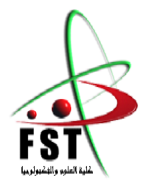

الـجـــمــهوريــــة الـجـــــزائريــــة الـديمقـــراطيــة الـشعبيــــة La République Algérienne Démocratique et Populaire وزارة الـتـعـليــــم الـعـالـي و الـبحـث الـعـلــــمـي

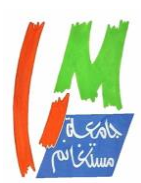

Ministère de L'Enseignement Supérieur&la Recherche Scientifique

جــــامـعـــــة عبـد الحميـــد بـن باديــــس – مستـغانـــــم Université Abdel Hamid Ben Badis – Mostaganem

كـليــــــة الـعـلـــــوم و الـتكنولـــوجـــــيـا Faculté des Sciences et de la Technologie

قسم الهندسة الميكانيكية Département Génie Mécanique

**N° d'ordre : M………/GM/2021**

# **MEMOIRE DE FIN D'ETUDES MASTER ACADEMIQUE**

**Filière : Génie Mécanique**

**Spécialité : Energétique**

# Thème

# **Analyse de l'écoulement dans une cavité triplement entrainée**

### **Présenté par :**

- FELLOUH Nourelhouda
- CHAOUI Fouzia

### *Soutenu le 13/ 07 / 2021 devant le jury composé de :*

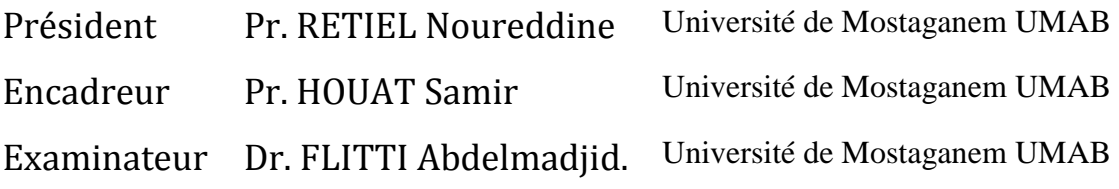

**Année Universitaire : 2020 / 2021**

# *Remerciement*

 *En premier lieu, nous remercions Dieu, notre créateur, qui nous a donné la force et la persévérance pour réaliser ce travail.*

 *Nous tenons à remercier notre encadreur le professeur HOUAT Samir pour le soutien et pour tout le bagage scientifique qu'il nous a transmis durant ce projet.* 

 *Nous tenons aussi à remercier les membres de jury Pr. RETIEL Noureddine, Dr. FLITTI Abdelmadjid d'avoir accepté de nous faire l'honneur de juger ce travail et de participer au jury de ce mémoire.* 

 *Enfin, nous adressons nos vives reconnaissances à toutes les personnes qui ont contribué de prêt ou de loin pour la réalisation de ce mémoire.*

## *Dédicace*

Tout d'abord je remercie infiniment le bon dieu puissant de la bonne santé, la volonté et la patience qu'il m données tout le long de mes études.

 Je ne me remercierai jamais assez ma mère et mon père pour tous les sacrifices qu'ils ont faits pour moi, pour l'amour qu'ils m'ont donné. C'est ainsi grâce à eux j'ai pu atteindre mon but. J'espère pouvoir le leur rendre un jour .je destine mes dédicaces aussi à mes sœurs .je destine mes dédicaces aussi à mes sœurs et mon frère.

 Je remercie du fond du cœur ceux qui me soutiennent et qui sont toujours là pour me remonter le moral et me pousser à aller de l'avant à mes meilleurs Sellam Redhwan, Mehidi Siham, Chouarfia Amel, medjahri mensouria.

Mercie enfin a tous ceux ; famille ; amis et collègues qui vont m'honorer de leur présence lors de la soutenance.

#### *Chaoui fouzia*

# *Dédicace*

Je dédie ce modeste travail aux deux êtres qui me sont très chers dans cette vie, à savoir mon père et ma mère. Je te dis merci et mille fois merci maman pour ton éducation ta patience, ton courage et ton sacrifice pour moi.

Je te dis merci papa du fond de mon cœur pour ton éducation, ton sacrifice, ton assistance et pour ce tu m'as fait et qui m'a permis d'avoir cette réussite et ce bonheur.

Avec toute ma fidélité et tout mon amour pour vous, mes parents, je ne pourrai jamais égaler votre mérite.

A mes chers frères. A ma chère sœur Hafida et son mari Ghelem Allah. A toute ma famille. A tous mes amis (es).

Nourelhouda FELLOUH.

#### **Résumé :**

Le travail exposé dans ce mémoire, porte sur l'étude numérique des caractéristiques dynamiques d'un écoulement laminaire à travers une cavité carrée triplement entrainée en deux dimensions. L'analyse des structures de l'écoulement est effectuée en fonction du nombre de Reynolds et pour une configuration parallèle de sens de vitesse sur les parois latérales ou antiparallèles.

La simulation est effectuée avec le code de calcul Fluent. Ce dernier permet de résoudre l'équation de continuité et quantité de mouvement dans le cas étudié en régime laminaire. Les résultats de l'analyse CFD pour les configurations géométriques étudiées sont présentés sous forme des lignes de courant, des trajectoires par grandeur du tourbillon, de champ de vitesses et des profils de vitesse au milieu de la cavité. Les résultats montrent que la structure de l'écoulement entre les deux configurations de la cavité notamment, parallèle et antiparallèle est différente et évoluent en fonction du nombre du Reynolds.

**Mots-clés :** cavité carrée, cavité entrainée par couvercle, cavité triplement entrainée

#### **Abstract:**

The work presented in this thesis concerns the numerical study of the dynamic characteristics of a laminar flow through a square cavity triply driven in two dimensions. The analysis of flow structures is performed as a function of Reynolds number and for two configurations: parallel or antiparallel sidewall velocity direction.

The simulation is carried out with the Fluent calculation code. The latter makes it possible to solve the equation of continuity and momentum in the case studied in laminar regime. The results of the CFD analysis for the geometric configurations studied are presented as streamlines, trajectories by vortex size, velocity fields and velocity profiles in the middle of the cavity. The results show that the structure of the flow between the two cavity configurations in particular, parallel and antiparallel, is different and evolves according to the Reynolds number.

**Keywords:** square cavity, lid driven cavity, triple driven cavity

**: ملخص**

يتعلق العمل المقدم في هذه األطروحة بالدراسة العددية للخصائص الديناميكية للتدفق الصفحي عبر تجويف مربع مدفوع بثالث بعدين. يتم إجراء تحليل هياكل التدفق كدالة لرقم رينولدز ولتكوين اتجاه يتم إجراء المحاكاة باستخدام كود الحساب بطالقة. هذا األخير يجعل .سرعة الجدار الموازي أو الموازي من الممكن حل معادلة االستمرارية والزخم في الحالة المدروسة في النظام الرقائقي. يتم عرض نتائج للتكوينات الهندسية المدروسة في شكل خطوط انسيابية ومسارات حسب حجم الدوامة CFD تحليل وحقول السرعة ومالمح السرعة في منتصف التجويف. أظهرت النتائج أن بنية التدفق بين تكوينَي التجويف على وجه الخصوص، المتوازية والمضادة للتوازي ، مختلفة وتتطور وفقًا لرقم رينولدز

**الكلمات الرئيسية**: تجويف مربع، تجويف مدفوع بغطاء ، تجويف ثالثي الدفع

# *Sommaire*

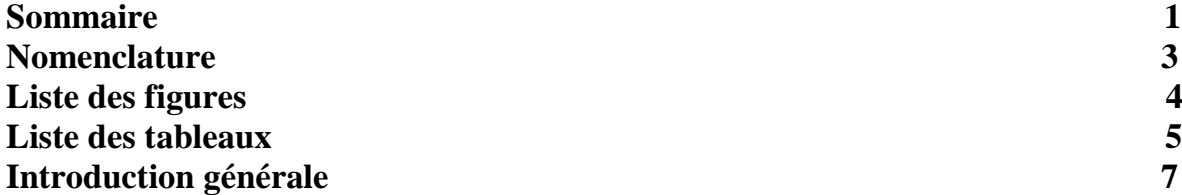

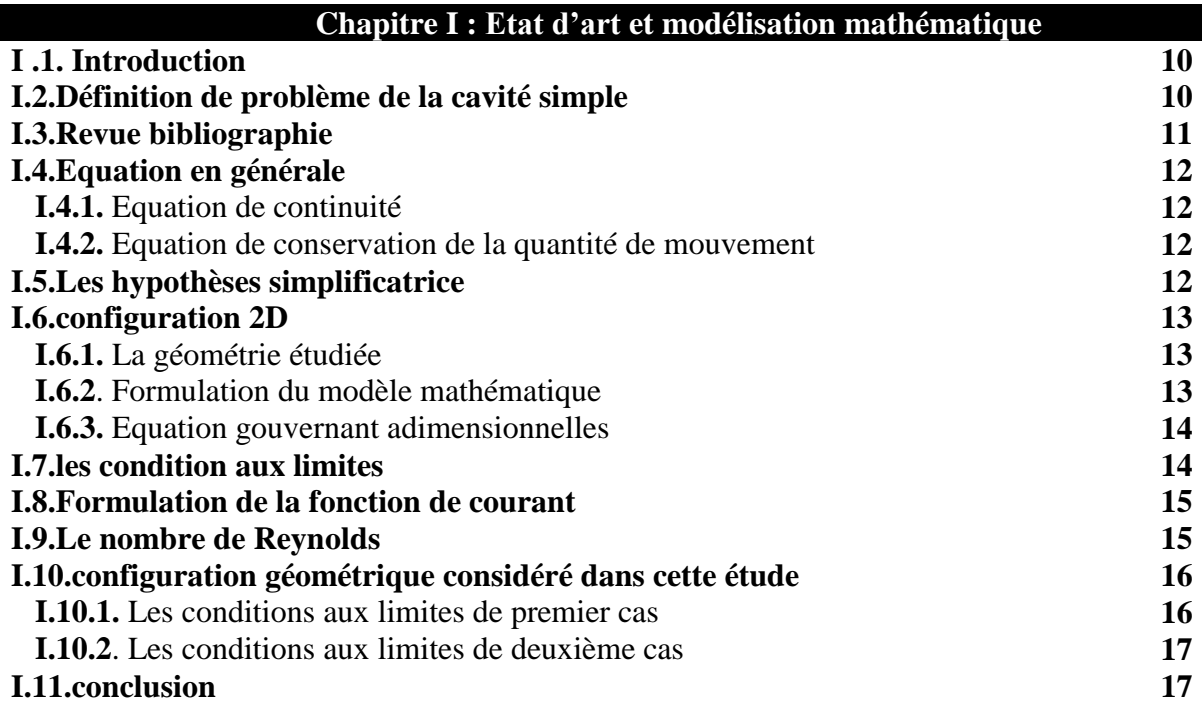

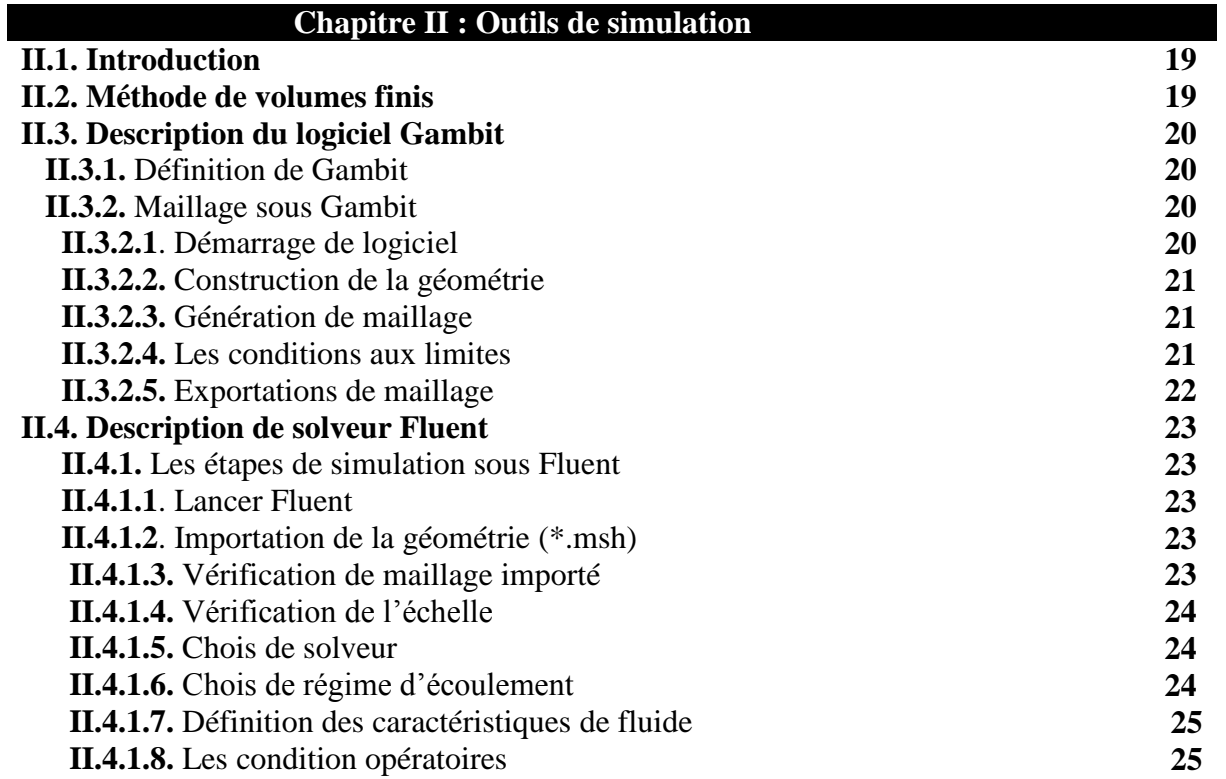

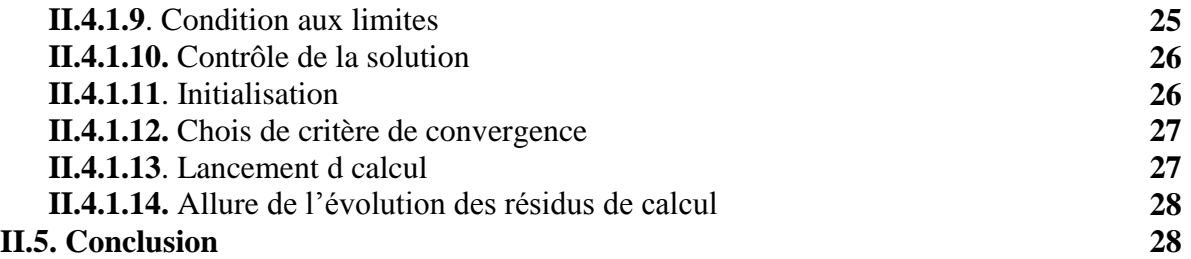

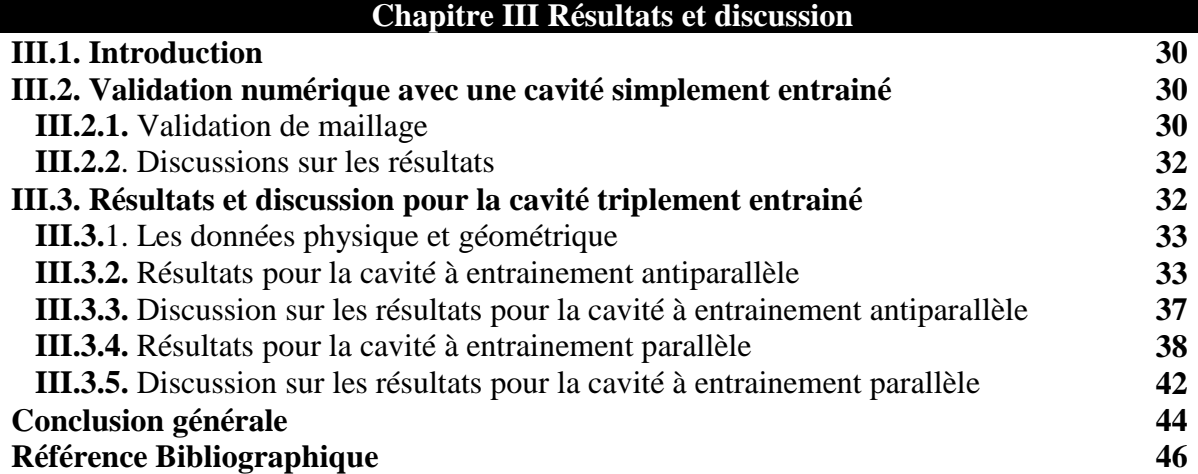

## *NOMENCLATURE*

#### **Lettre latine**

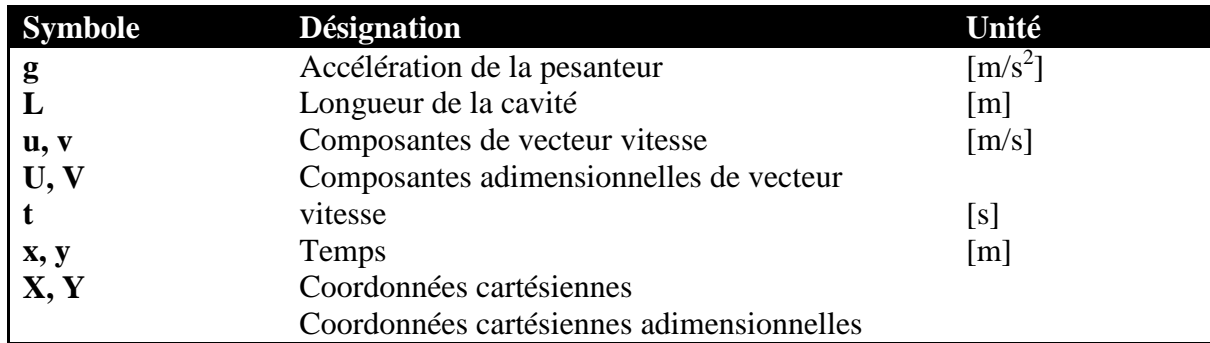

#### **Lettres grecques**

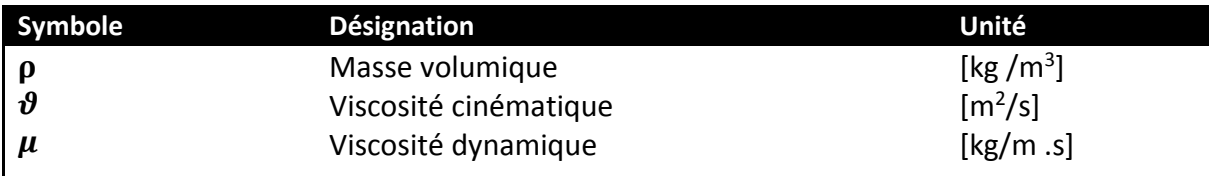

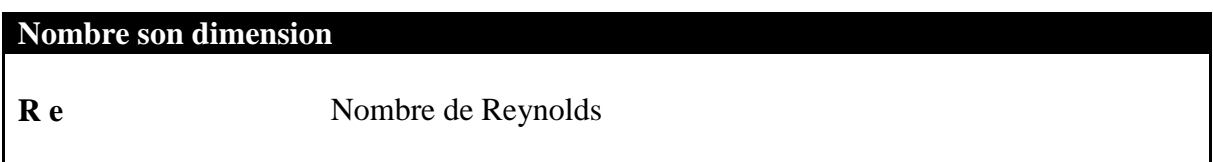

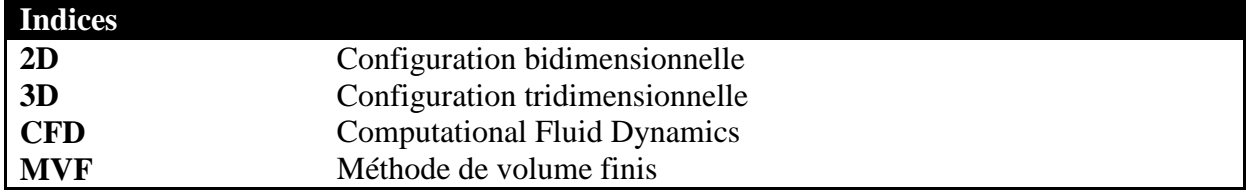

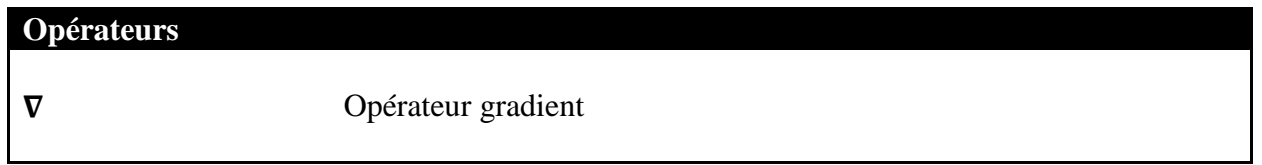

## **Liste des figures**

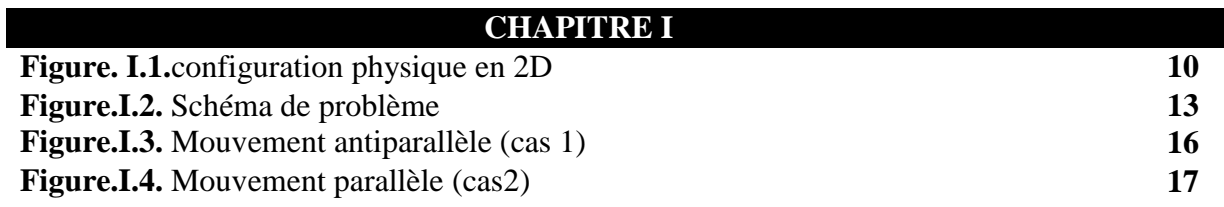

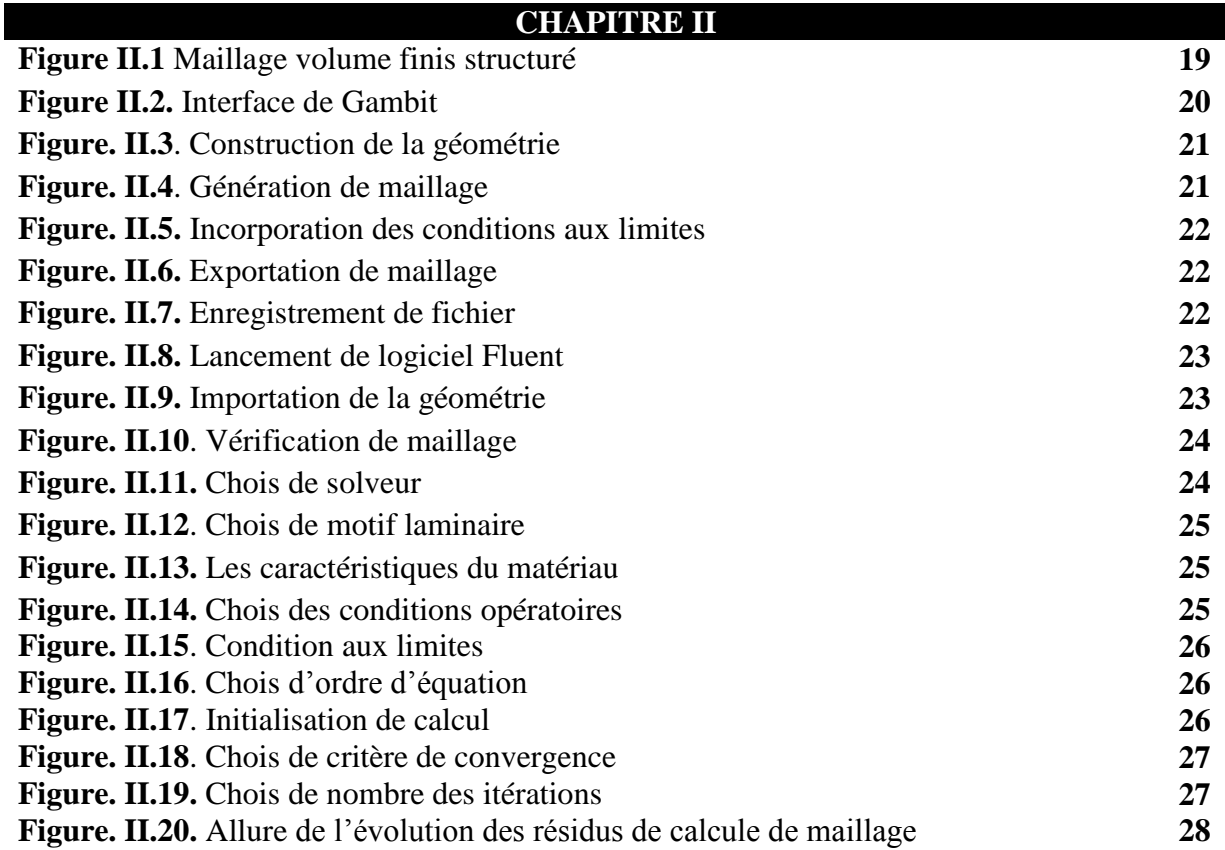

## **CHAPITRE III**

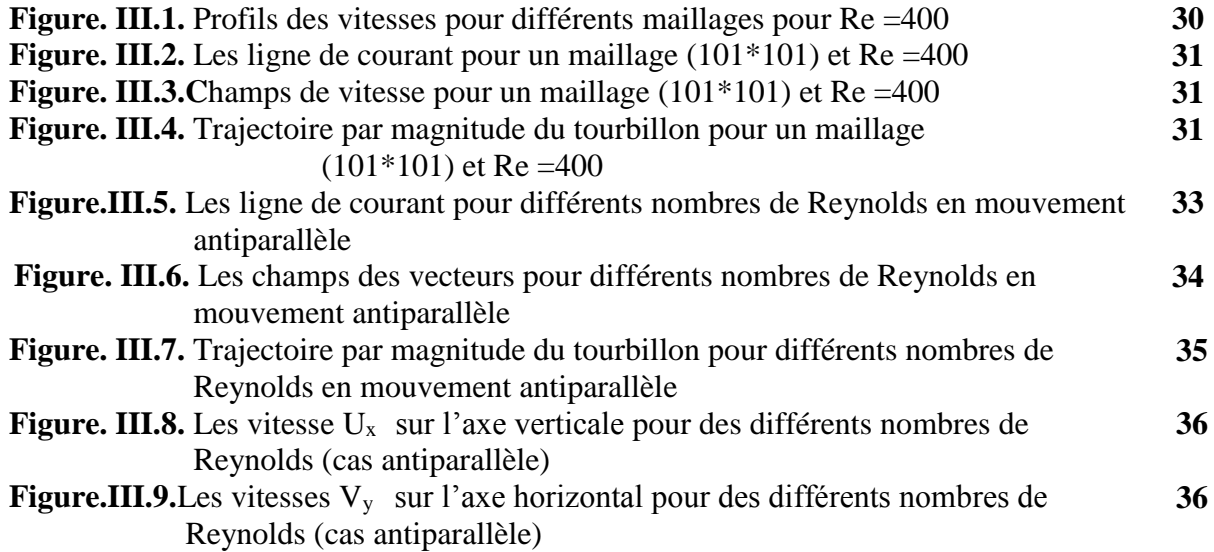

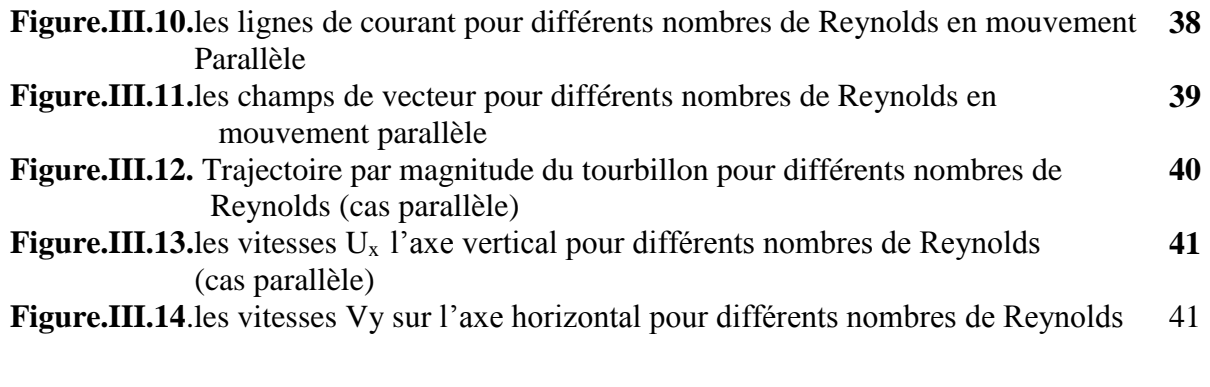

### **LISTE DES TABLEAUX**

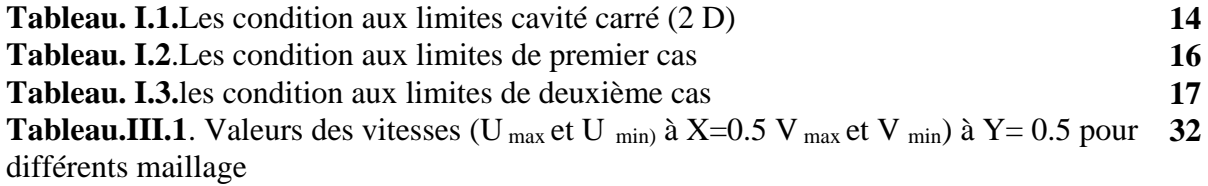

**Introduction générale** 

#### **Introduction générale :**

 L'écoulement dans une enceinte entrainée par des frontières mouvantes est un problème fondamental dans la mécanique des fluides. Il s'agit d'un espace creux, naturel ou artificiel plus ou moins large et plus ou moins profond, fermé ou non.

Ce type de configuration peut être trouvé dans certaines applications d'ingénierie notamment, dans les technologies de revêtement et de séchage, ou dans le domaine de recherche académique, afin d'explorer les phénomènes physiques qui se produisent tels que la dynamique du vortex, la stabilité hydrodynamique et la bifurcation de l'écoulement [1-9].

 Cette configuration est utilisée aussi comme un problème de référence afin de tester l'efficacité de diverses méthodes numériques ainsi que pour des procédures de validation numérique.

 De nombreux travaux ont été rapportés dans la littérature qui peuvent être divisés en deux sections : les travaux numériques et expérimentaux. Et ce pour diverses valeurs du nombre de Reynolds, allant de faibles nombres à des nombres de Reynolds très élevés.

 Pour le cas de l'écoulement induit par le mouvement tangentiel du couvercle supérieur de la cavité, a été d'abord initié numériquement et analytiquement par Burggraf [2] pour une cavité avec un rapport d'aspect unitaire, suivis par les travaux d'Erturk [5] qui discutent fondamentalement en détail l'écoulement dans la cavité entrainée physiquement mathématiquement et numériquement. On cite aussi dans ce domaine, le célèbre travail numérique de Ghia et al. [6] qui reste aussi un travail de référence pour de nombreux études. En outre, un ensemble d'expériences ont été menées par Koseff et Street [7, 8], Prasad et Koseff [9] pour des cavités avec différents rapports d'aspect géométrique.

 D'autres travaux numériques ont été aussi réalisés pour des cavités doublement entrainées notamment celles de Kuhlmann et *al* [10,11] et Azzouz et Houat [12,13] qui ont étudié numériquement les structures d'écoulement pour des entrainements parallèle et antiparallèle de la cavité.

 La simulation numérique en mécanique des fluides (CFD) (Computational Fluid Dynamic) est reconnue aujourd'hui comme l'un des outils incontournables de conception et est largement utilisée dans l'industrie. Le choix de l'utilisation de telle méthode numérique va dépendre essentiellement du type de la complexité du problème à résoudre, la nature de fluide, le comportement thermodynamique, la modélisation du milieu et de problème stationnaire ou in stationnaire.

 Les codes de simulation numérique des écoulements ou codes CFD résolvant les équations régissant les mouvements d'un fluide ces équations traduisent la conservation de la masse et de la quantité de mouvement (équations de Navier-stokes).

 Dans la présente étude, on s'intéresse à une cavité carrée triplement entrainée. L'étude sera effectuée en deux dimensions. Les résultats obtenus sont présentés sous forme de ligne de courant, de champs de vecteur vitesse et des profils de vitesse sur les lignes médianes de la cavité, et ce pour le nombre de Reynolds qui varie entre 100 et 1000.

Pour faciliter la lecture de ce mémoire nous avons effectué ce travail dans trois chapitres.

 Dans le premier on présente une recherche bibliographique sur quelques travaux menés sur le phénomène de la cavité entrainée, sur leur application et la modélisation mathématique du phénomène.

 Le deuxième chapitre est porté sur la présentation de la méthode de résolution numérique notamment la méthode des volumes finis et le code de calcul Fluent.

 Enfin le dernier est consacré à la présentation des résultats obtenus ainsi que leur interprétation, incluant aussi l'étude de la validation numérique. Nous terminerons notre mémoire par une conclusion générale exposant les objectifs atteints.

# *Chapitre I*

*Etat de l'art et modélisation mathématique* 

#### **I.1 Introduction :**

 Afin de situer ce travail, une étude bibliographique est présentée dans le premier chapitre, sur le problème de la cavité entrainée avec configuration géométrique (2D).

 Ce dernier est consacré aussi à la formulation mathématique dans un référentiel cartésien. Les différentes équations de conservation qui régissent l'écoulement ainsi que les hypothèses simplificatrices sont exposées ainsi que les conditions aux limites qui leur sont associées.

#### **I.2.Définition de problème de la cavité simple :**

Il s'agit d'une cavité carrée entrainée par le haut avec une vitesse  $U = U_0 e t V = 0$ .

La cavité est remplie par un fluide newtonien et incompressible. On suppose que l'écoulement est isotherme permanent et en deux dimensions et on néglige la force de pesanteur.

Dans cette configuration physique, un tourbillon central prend naissance puis se stabilise (Figure I.1). Deux autres tourbillons secondaires apparaissent sur les deux coins bas de la cavité. Les dimensions et les positions de ces tourbillons varient en fonction du nombre de Reynolds. De ce fait, le problème dépend du rapport géométrique de la cavité et de la variation de nombre de Reynolds

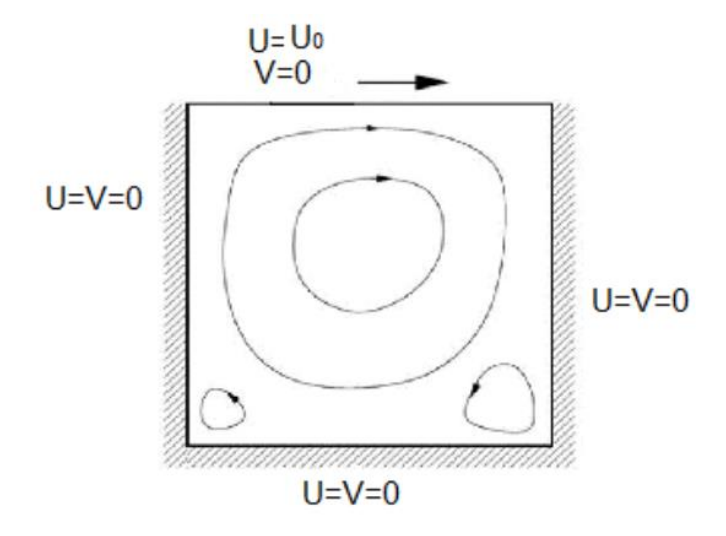

 **Figure. I.1.**configuration physique en 2 D

#### *I .3. Revue bibliographie*

 Depuis le milieu du siècle dernier l'écoulement à l'intérieur d'une cavité carrée bidimensionnelle 2 D était un intéressant domaine de recherche pour plusieurs chercheurs en dynamique des fluides.

 L'étude de la cavité carrée entraînée par un côté est depuis longtemps un exemple de référence idéal pour tester diverses méthodes numériques en géométrie 2 D et même en 3D Pour les écoulements visqueux et Incompressibles. Ce problème a été énormément étudié et effectué pour nombreux auteurs pour différents nombres de Reynolds. En commençant d'abord avec les travaux numériques et analytiques de Burggraf [2] pour une cavité avec un rapport d'aspect unitaire. Gupta et kalita [3] ont utilisé une formulation vitesse fonction de flux pour obtenir une solution précise de second ordre pour leur calcul en utilisant une grille uniforme 161\*161. Tandis que Erturk et al [10] ont donné des exemples de solutions stables pour Re≤21000 en utilisant une différence finie très efficace et un maillage très fin. Ils ont déclaré qu'un maillage est nécessaire afin d'obtenir une solution stable permise de résoudre les tourbillons apparaissent dans les coins suivis par les travaux d'Erturk [10] qui discutent fondamentalement en détail l'écoulement dans la cavité entraînée physiquement mathématiquement un maillage très fin ont été utilisés afin d'obtenir des résultats de solution stables pour  $\leq$  20000.

Azzouz et Houat [14] ont été étudiés numériquement l'écoulement dans une cavité carrée en 2D pour un Reynolds varie de 100 ≤Re ≤50000 en utilisant la méthode des volumes finis (FVM) et l'algorithme Coopled pour traiter le couplage pression- vitesse avec un maillage de grille très fin utilise ce qui a montré une grande efficacité en terme stabilité pour les grandes valeurs du nombre de Reynolds. Une fine comparaison des résultats obtenus pour Re ≤ 35000 a été bien présentée et discuté.

 D'autres travaux numériques ont été aussi réalisés pour des cavités doublement entrainées notamment celles de Kuhlmann et *al* [10,11] ont étudié l'écoulement bidimensionnel et tridimensionnel, le processus d'instabilité et les des multiciplité des solutions. Azzouz et Houat [12,13] ont étudié numériquement les structures d'écoulement pour des entrainements parallèle et antiparallèle de la cavité, le processus d'instabilité ainsi la que la méthode de la résolution du problème de l'apparition de la turbulence. Bendriss et Benaied [4] ont étudié numériquement les caractéristiques dynamiques d'un écoulement laminaire à travers deux configurations : une cavité carrée entrainée en 2D et une cavité cubique entrainée en 3D. L'analyse de l'écoulement est effectuée en fonction du nombre de Reynold.

#### *I .4. Equation en général :*

 Le principe de conservation de la quantité de mouvement permet d'établir les relations entre les caractéristiques du fluide et son mouvement et les causes qui le produisent.

 Donc on peut indiquer que le taux de variation de la quantité de mouvement contenu dans le volume de contrôle est égal à la somme de toutes les forces extérieures, qui lui sont appliquées. Les équations sont l'expression des conservations de masse (continuités) et de quantité de mouvement. Elles se présentent sous la forme comme suit :

#### *I .4.1. L'équation de continuité :*

 L'équation de continuité est simplement une expression mathématique du principe de conservation de la masse. Elle générale peut également être écrite sous une forme différentielle :

$$
\frac{\partial \rho}{\partial t} + \text{div}(\rho \overrightarrow{v)} = 0 \tag{I.1}
$$

#### **I .4.2. L'équation de conservation de la quantité de mouvement :**

L'équation de conservation de quantité de mouvement pour un fluide newtonien se déduit de la relation fondamentale de la dynamique (aussi appelée seconde loi de newton), en l'appliquant dans le contexte des milieux continus.

$$
\rho \frac{d\vec{v}}{dt} = \rho \vec{g} - \vec{\nabla} p + \mu \nabla^2 \vec{v}
$$
 (I.2)

#### **I .5. Les hypothèses simplificatrices :**

 Pour simplifier la résolution du problème physique, des hypothèses simplificatrices sont introduites au niveau de la modélisation.

- Le fluide est incompressible  $\rho = \text{cste}$ .
- $\downarrow$  Le fluide est considéré newtonien, la viscosité est constante  $v = \text{cste}$ .
- L'écoulement du fluide est considéré laminaire (pour la valeur du nombre de Reynolds utilisées).
- Ecoulement isotherme  $T = cste$ .
- Ecoulement de régime permanent  $\frac{\partial}{\partial t} = \mathbf{0}$
- $\overline{\text{1}}$  Ecoulement bidimensionnel (suivant les variables d'Euler u et v).
- $\perp$  La force de pesanteur négligeable.

#### **I .6. Configuration 2D :**

#### **I.6.1. La géométrie étudiée :**

Le model physique considéré et schématisés sur la figure (I.1.), il s'agit d'une cavité carrée bidimensionnelle de longueur L=1m, rempli d'air. La paroi supérieure se déplace à une vitesse dans la direction x tandis que les parois inférieures et latérales son fixe.

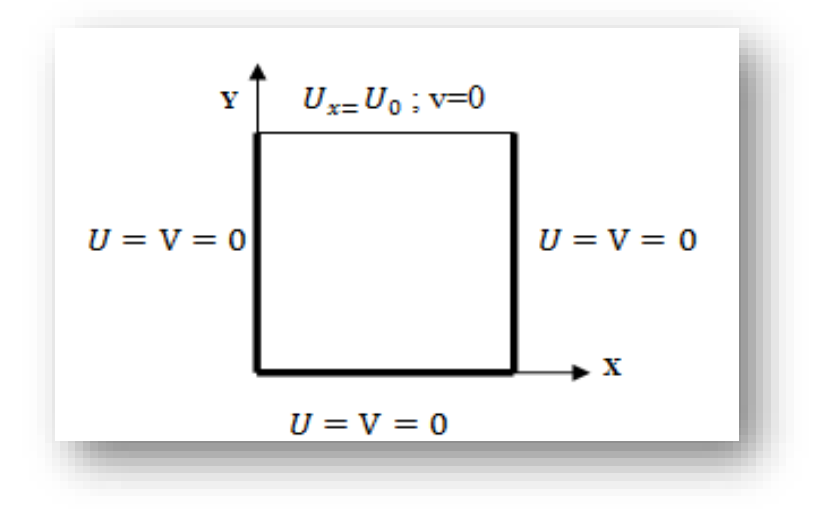

**Figure. I.2.** Schéma du problème

#### **I.6.2. Formulation du modèle mathématique :**

 Le modèle mathématique du problème est simulé en résolvant les équations différentielles de la continuité, de la quantité de mouvement, en prenant en considération les hypothèses. Ces équations seront résumées sous la forme comme suit :

#### **Equation de continuité :**

$$
\frac{\partial u}{\partial x} + \frac{\partial v}{\partial y} = 0 \tag{I.3}
$$

**Equation de quantité de mouvement :**

$$
u\frac{\partial u}{\partial x} + v\frac{\partial u}{\partial y} = -\frac{1}{\rho}\frac{\partial p}{\partial x} + \vartheta \left[ \frac{\partial^2 u}{\partial x^2} + \frac{\partial^2 u}{\partial y^2} \right]
$$
(I.4)

$$
u\frac{\partial v}{\partial x} + v\frac{\partial v}{\partial y} = -\frac{1}{\rho}\frac{\partial p}{\partial y} + \vartheta \left[ \frac{\partial^2 v}{\partial x^2} + \frac{\partial^2 v}{\partial y^2} \right]
$$
(I.5)

#### **I.6.3. Equation gouvernant adimensionnelles :**

 L'adimensionnalisation ou la normalisation consiste à transformer les variables dépendantes et indépendantes en variable sans dimension. C'est-à-dire qu'elles seront normalisées par rapport à certaines dimensions caractéristiques. Cela permet de spécifier les conditions d'écoulement avec un nombre restreint de paramètre pour rendre la solution plus générale.

$$
U = \frac{u}{u_0}; V = \frac{v}{u_0}; P = \frac{p}{\rho u_0^2}; X = \frac{x}{L}; Y = \frac{y}{L}
$$
 (I.6)

**Forme adimensionnelle de l'équation de continuité :**

$$
\frac{\partial U}{\partial X} + \frac{\partial V}{\partial Y} = 0 \tag{I.7}
$$

**Forme adimensionnelle de l'équation de quantité de mouvement :**

 $\overline{\text{■}}$  Equation de quantité de mouvement suivant « oX » :

$$
U\frac{\partial U}{\partial X} + V\frac{\partial U}{\partial Y} = -\frac{\partial p}{\partial X} + \frac{1}{Re} \left[ \frac{\partial^2 U}{\partial X^2} + \frac{\partial^2 U}{\partial Y^2} \right]
$$
(I.8)

Equation de quantité de mouvement suivant « oY **» :**

$$
U\frac{\partial V}{\partial X} + V\frac{\partial V}{\partial Y} = -\frac{\partial p}{\partial Y} + \frac{1}{Re} \left[ \frac{\partial^2 V}{\partial X^2} + \frac{\partial^2 V}{\partial Y^2} \right]
$$
(I.9)

#### **I.7.Les conditions aux limites :**

 Les conditions aux limites relatives à ce problème sous forme adimensionnelles pouvant être résumées sur le tableau suivant :

 **Tableau. I.1.**les conditions aux limites cavité carré (2D)

| Limites géométrique        |                   | <b>Conditions</b> |  |
|----------------------------|-------------------|-------------------|--|
| Paroi supérieure : $Y=1$ , | 0 < X < 1         | $U=1, V=0$        |  |
| Paroi inférieure : $Y=0$ , | 0 < X < 1         | $U=0, V=0$        |  |
| Paroi droite : $X=1$ ,     | $0 \leq Y \leq 1$ | $U=0, V=0$        |  |
| Paroi gauche : $X=0$ ,     | $0 \le Y \le 1$   | $U=0, V=0$        |  |

#### **I.8.Formulation de la fonction de courant :**

Fonction de courant  $\Psi$  : est indiqué en générale en deux dimensions par :

$$
d\Psi = u dy - v dx, \quad d\Psi = 0.
$$

Les vitesses de l'écoulement sont en fonction de Ψ défini par :

$$
u = \frac{\partial \Psi}{\partial y} \qquad \text{Et} \qquad v = \frac{\partial \Psi}{\partial x} \tag{I.10}
$$

La vorticité en deux dimensions est défini par :

$$
\nabla^2 \Psi = -\omega \qquad , \quad \frac{\partial^2 \Psi}{\partial x^2} + \frac{\partial^2 \Psi}{\partial y^2} = -\omega. \tag{I.11}
$$

#### **I.9.Le nombre de Reynolds :**

 Nombre de Reynolds est un nombre sans dimension exprimant le rapport de forces d'inertie aux forces de viscosité utilise dans la mécanique de fluides. Apparaissant lorsque l'on écrit les équations de Navier stokes sous forme adimensionnelles.sa valeur indique si l'écoulement suit un motif laminaire ou turbulent. On le définit de la manière suivante :

$$
\text{Re} = \frac{\text{v L}}{\vartheta} = \frac{\text{p v L}}{\mu} \qquad \text{Avec} \qquad \vartheta = \frac{\mu}{\rho}
$$

Re : nombre de Reynolds.

V : vitesse caractéristique du fluide $(m/s)$ .

L : est une dimension linéaire caractéristique longueur parcourue du fluide (m).

 $\vartheta$ : viscosité cinématique  $(m^2/s)$ .

 $\mu$ : viscosité dynamique (*kg/m.s*).

 $\rho$ : La masse volumique  $(m^3/kg)$ .

#### **I .10. Configuration géométrique considéré dans cette étude :**

 La géométrie du problème considéré dans cette étude est illustrée dans les figures I.2 et I.3. Il s'agit d'une cavité carrée remplie d'un fluide incompressible, dont les parois latérales sont maintenues à une vitesse uniforme et qui se déplace vers le haut dans le sens opposé (mouvement antiparallèle)  $(1^{ère} \text{ cas})$ ou même sens (mouvement parallèle)  $(2^{ème} \text{ cas})$ , ainsi que la paroi supérieure se déplace avec une vitesse constante vers la droite et la paroi inférieure est supposée rigide (condition de non glissement).

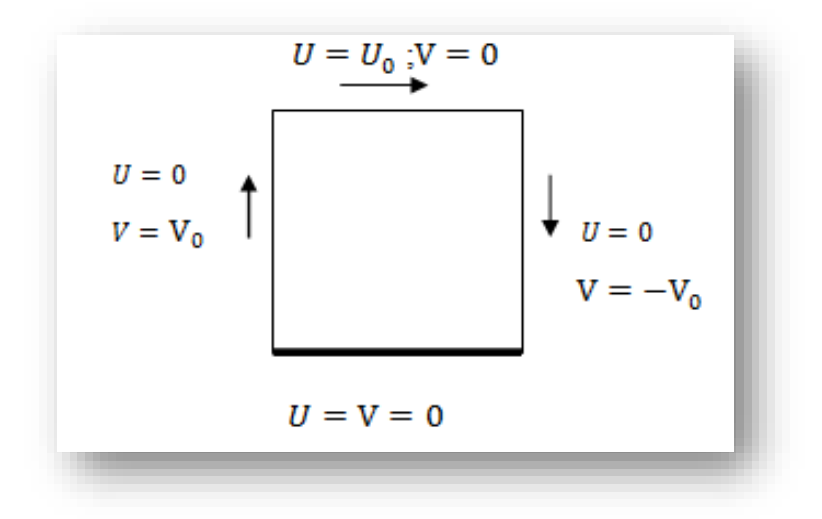

**Figure.I.3.** Mouvement antiparallèle (cas1)

#### **I .10.1. Les conditions aux limites de premier cas :**

 **Tableau I.2.**les conditions aux limites de premier cas

| Limites géométrique        |                   | <b>Conditions</b> |
|----------------------------|-------------------|-------------------|
| Paroi supérieure : $Y=1$ , | 0 < X < 1         | $U=1, V=0$        |
| Paroi inférieure : Y=0,    | $0 \leq X \leq 1$ | $U=0, V=0$        |
| Paroi droite :<br>$X=1$ ,  | 0 < Y < 1         | $U=0, V=-1$       |
| Paroi gauche : $X=0$ ,     | 0 < Y < 1         | $U=0, V=1$        |

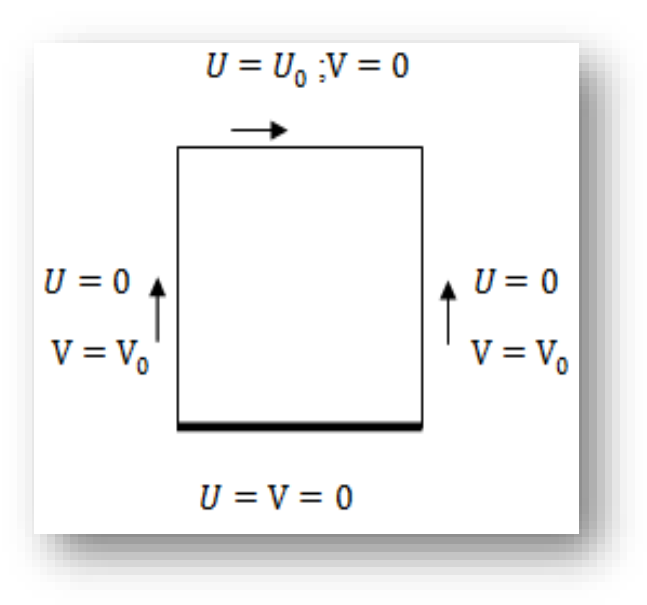

 **Figure I.4.**mouvement parallèle (cas 2).

#### **I .10.2. Les conditions aux limites de deuxième cas :**

 **Tableau I.3.**Les conditions aux limites de deuxième cas

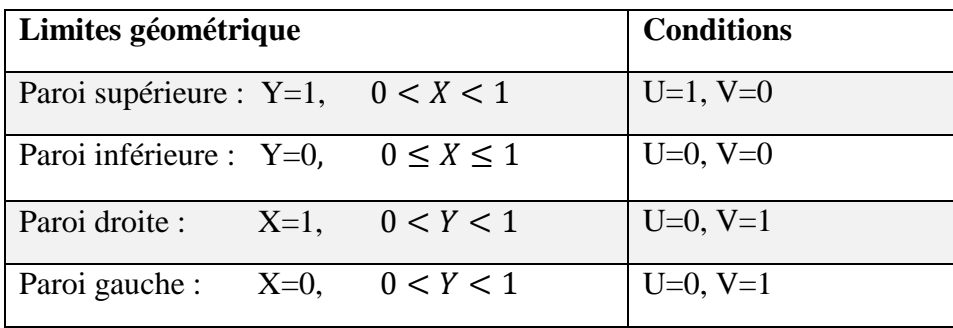

#### **I .11. Conclusion :**

 Dans ce chapitre, une étude bibliographique sur le problème de la cavité entrainée a été exposée. La formulation mathématique du modèle physique ainsi que les conditions aux limites correspondantes aux cas étudiés dans ce travail sont présentés. Il s'agit d'un système complexe formé par des équations différentielles exprimant la conservation des quantités de masse et de mouvement.

 Dans le prochain chapitre, La méthode des volumes finis ainsi que l'outil de simulation Fluent qui aident à résoudre ce problème seront exposés.

*Chapitre II*

*Outils de simulation* 

#### **II .1. Introduction :**

 En général, la résolution des équations de conservation décrivant le comportement de l'écoulement d'un fluide se fait par l'utilisation des méthodes numérique bien déterminée, lorsque la solution analytique n'est plus possible. C'est pour quoi un recours aux méthodes de résolution numérique s'avère nécessaire. Il existe plusieurs parmi eux, la méthode des différences finies (MDF), la méthode des éléments finis (MEF), la méthode des volumes finis (MVF).

 Cette dernière notamment, (MVF) est la plus utilisée actuellement dans les codes de simulation numérique CFD (Computationnel Fluide Dynamics).

 Dans ce travail la résolution numérique est effectuée par la méthode de volume fini en utilisant le code Fluent et le logiciel Gambit. Ce chapitre fournit une introduction à Fluent une explication de ses aptitudes et des instructions, ainsi que les étapes nécessaires à suivre pour effectuer la simulation du problème étudié.

#### **II .2. Méthode des volumes finis :**

La méthode a été décrite pour la première fois en 1971 par Patankar et Spalding et publiée en 1980 par Patankar (Numerical Heat Transfer and Fluid Flow) [15]

 La méthode des volumes finis est l'approche par excellente utilisé en mécanique de fluides numérique en face d'un problème complexe impossible ou très difficile à résoudre, et la plus efficace est de la subdiviser en petits problèmes. Dans la méthode des volumes finis le domaine est divisé en un nombre fini de volumes de contrôle qui recouvrent le domaine de calcul.

 Sur chaque volume de contrôle ou de cellule les lois de conservation sont appliquées pour déterminer les différentes variables associées au problème en des points ou (nœuds) qui ne correspondent pas forcément avec les points de maillage ou de la grille. [15-17]

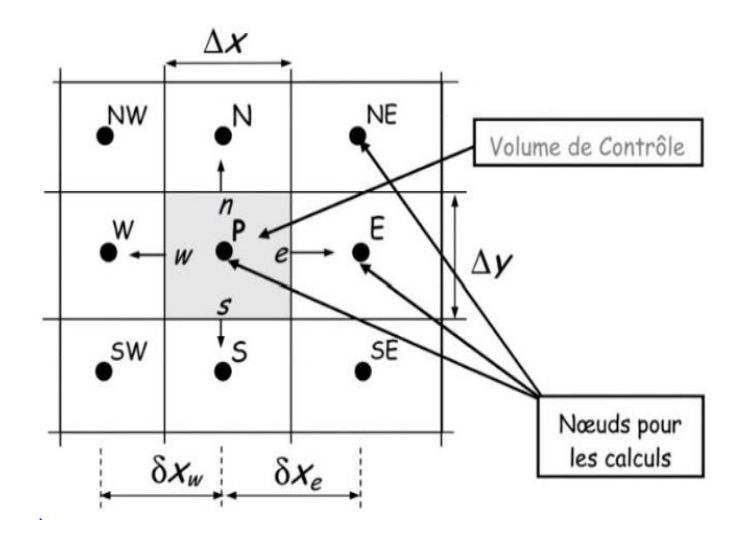

**Figure. II.1 :** Maillage volumes finis structuré

 Elle se distingue par sa fiabilité aux résultats, son adaptation au problème sa possibilité de traiter des géométries complexes, sa garantie pour la conservation de masse et de quantité de mouvement et de tout scalaire transportable sur chaque volume de contrôle dans tout domaine de calcul. Ceci n'est pas le cas pour les 'autres méthodes numériques.

 Chaque mode de résolutions d'un problème continu comporte une phase de maillage et une phase de discrétisation.

Le maillage : Il consiste à diviser le domaine en plusieurs intervalles réguliers appelés volumes de contrôle. [15,17]

La discrétisation : lors de cette étape les équations sont intègres dans le volume de contrôle. [15,-]

#### **II .3. Description du logiciel Gambit :**

#### **II .3.1Définition de Gambit :**

 Gambit est un logiciel qui permet de créer des maillages pouvant être utilisés en particulier sous Fluent. Gambit est un préprocesseur qui permet à l'utilisateur de construire la géométrie du domaine de calcul et de subdiviser ce dernier en petits volumes de contrôle ou cellules de calcul. L'ensemble de ces volumes élémentaires constitue le maillage. La définition des conditions aux limites appropriées, au niveau des cellules qui coïncident ou touchent la frontière du domaine de calcul, se fait également à ce niveau. Il permet de créer plusieurs types de maillage suivant la géométrie et de spécifier le type de matériau fluide ou solide [18].

#### **II.3.2Maillage sous Gambit :**

#### **II.3.2.1Démarrage de logiciel :**

L'interface d'utilisation est présentée à la figure 2

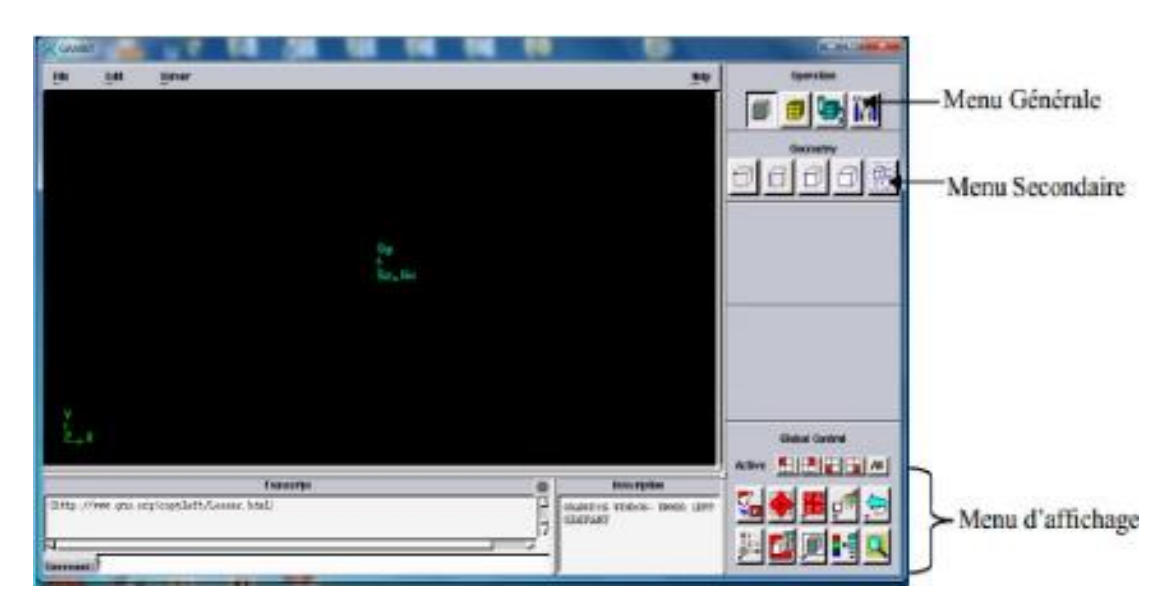

 **Figure II.2:** Interface de Gambit

#### **II.3.2.2. Construction de la géométrie :**

 La finalité de la construction de la géométrie a défini les domaines de calcul qui seront des faces dans un problème 2D et des volumes dans un problème 3D.

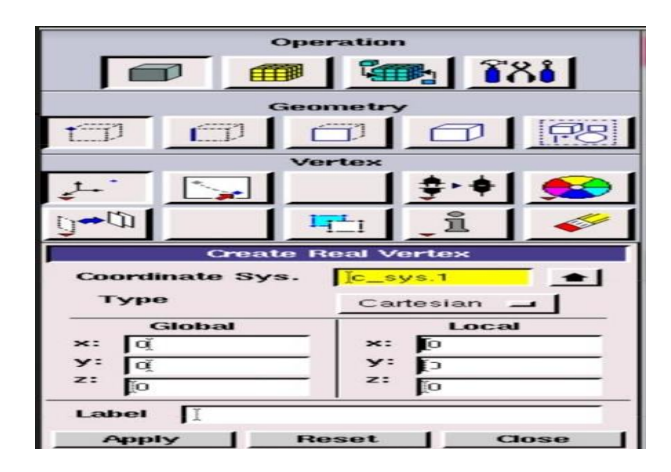

 **Figure. II.3.** Construction de la géométrie

#### **II.3.2.3. Génération de maillage :**

 Un maillage structuré de type *bi-exponent* avec un choix de ratio avec des mailles de taille intervalle différent pour la précision d'écoulement au niveau de la couche limite.

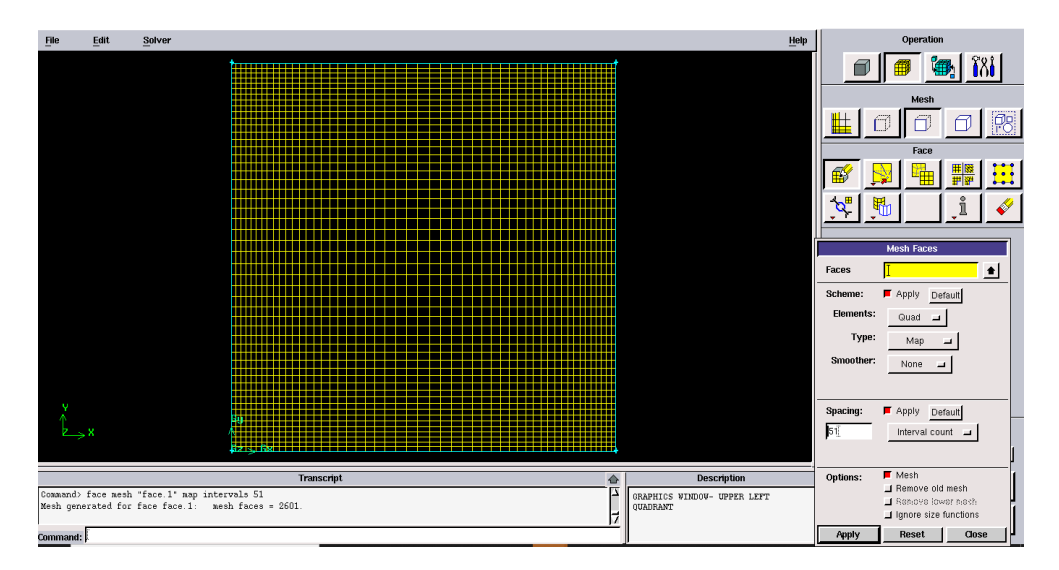

 **Figure II.4.** Génération de maillage

#### **II.3.2.4. Les conditions aux limites :**

Les conditions aux limites sont effectuées selon le problème traité.

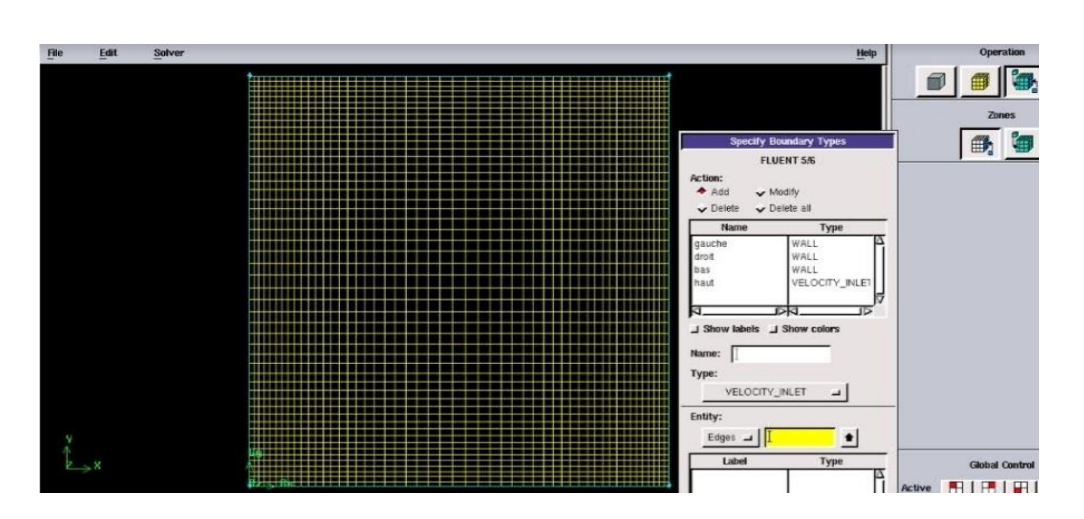

 **Figure II.5.** Incorporation des conditions aux limites.

#### **II.3.2.5. Exportation de maillage :**

 Tout d'abord, nous créons la géométrie avec les conditions aux limites ensuite en exporte le maillage au solveur fluent suivant l'étape : **File-export –mesh**

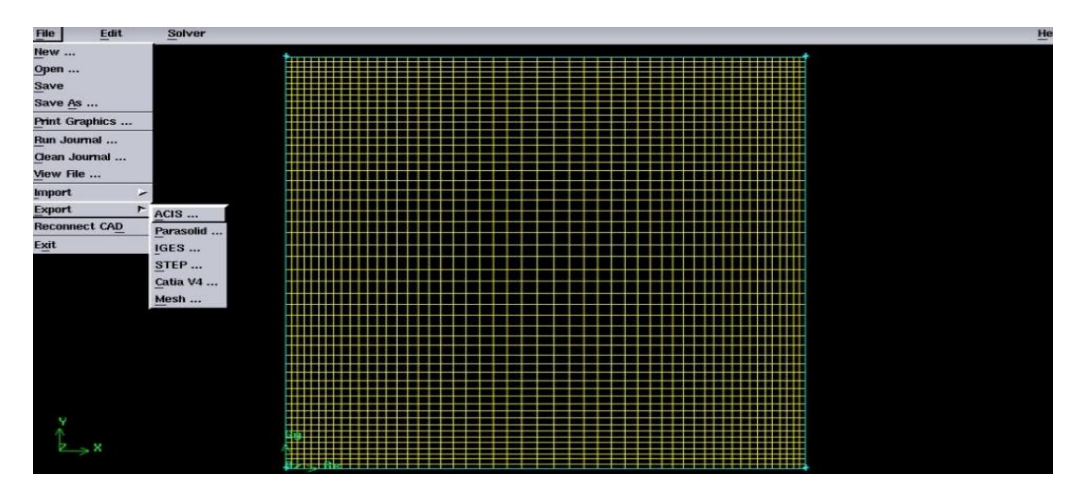

**II.6.** Exportation de maillage

 Il faut exporter le maillage de Format **«.msh »**pour que fluent soit capable de lire et de l'utiliser.

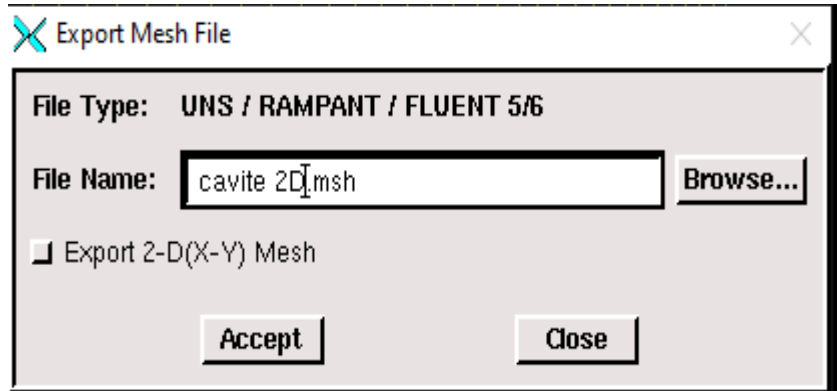

 **II.7.** Enregistrement de fichier

#### **II.4. Description de solveur fluent :**

 Fluent est un logiciel de modélisation et simulation en mécanique des fluides. Ce logiciel est un solveur il ne comporte pas de mailleur (le maillage doit être réalisé avec un logiciel de maillage, Gambit par exemple, qui est réaliser par le même éditeur). Le paramétrage du modèle se fait par une interface graphique. Il dispose d'une interface de script pour automatiser les processus de calcul. Fluente est intégré dans la suite de simulation ANSYS [19].

#### **II.4.1. Les étapes de simulation sou fluent :**

**II .4.1.1. Lancer fluent :** l'option (2ddp) est nécessaire pour obtenir des résultats plus précis.

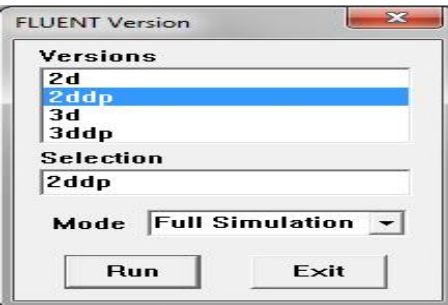

 **Figure. II.8.** Lancement du logiciel Fluent**.**

#### **II.4.1.2. Importation de la géométrie (\*.msh) :**

Pour commencer la simulation il faut importer le fichier de données générées sous Gambit.

#### **File - Read-case**

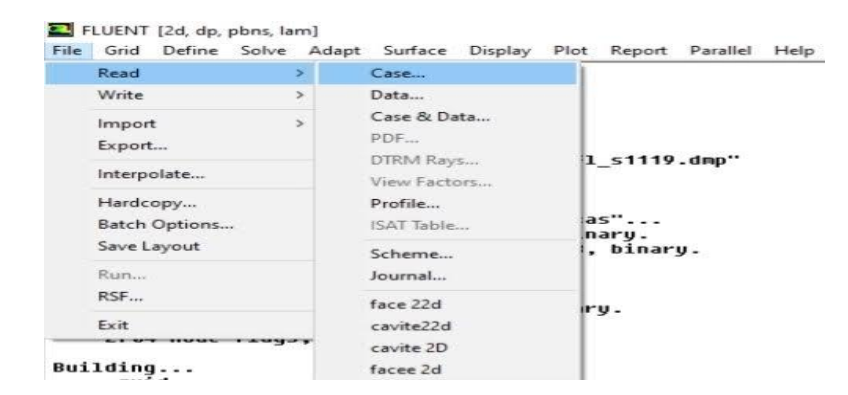

 **Figure II.9. :** Importation de la géométrie.

#### **II.4.1.3. Vérification de maillage importe : Grid chek**

Ceci permet de vérifier si le maillage importe ne contient pas d'erreur ou des déformations.

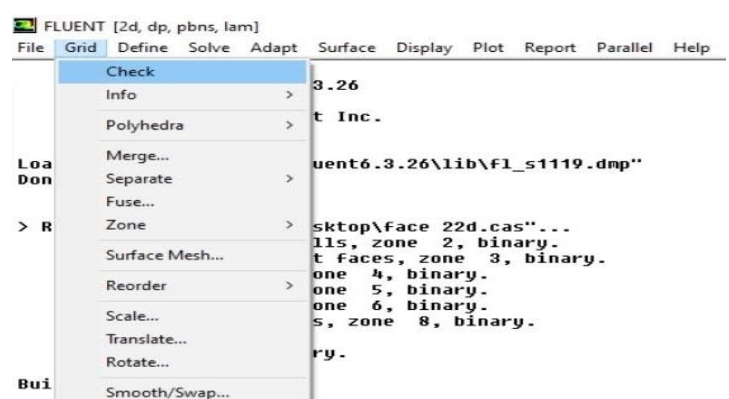

**Figure II.10 :** Vérification de maillage

#### **II.4.1.4. Vérification de l'échelle :**

 Il faut toujours vérifier que ces dimensions affichées correspondent aux dimensions physiques du problème**. Grid- scale** 

 Pour l'affichage de la grille, il est très judicieux de vérifier les conditions aux limites définies au préalable dans Gambit. **Display - Grid**

Âpre la vérification de l'échelle, on définit les' éléments de calcul. **Define** 

#### **II.4.1.5. Choi de solveur :**

Ceci permet de choisir le type de solveur que nous allons utiliser « configuration 2d ».

**Define- models -solver** 

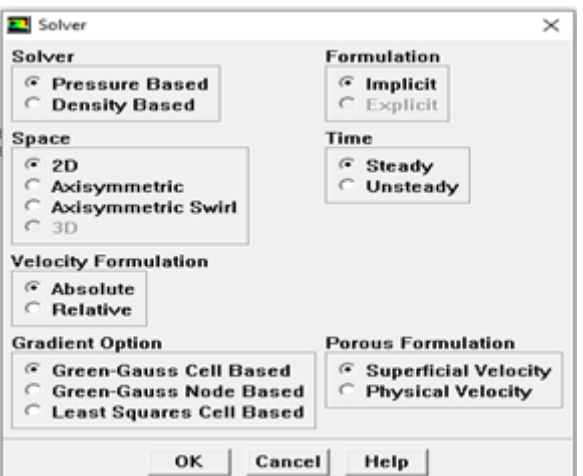

 **Figure II.11 :** Choix de solveur

**II.4.1.6. Chois de régime d'écoulement** : il s'agit d'un écoulement laminaire.

**Define-models -viscous**

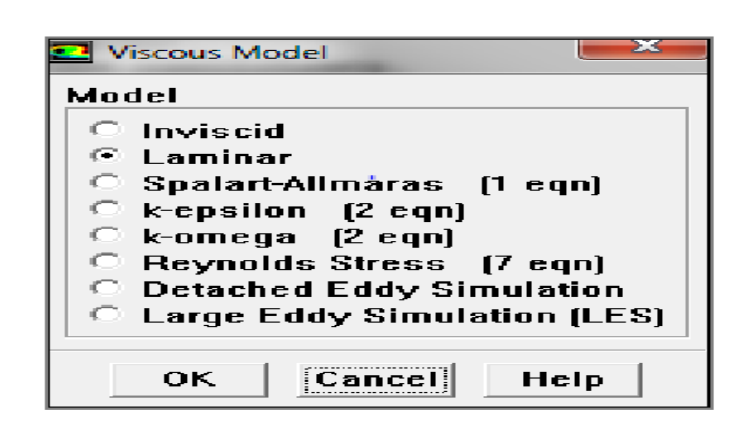

 **Figure II.12 :** Choix de motif laminaire

#### **II.4.1.7. Définition des caractéristiques de fluide :**

Définir le choix de fluide. Define**- materials**

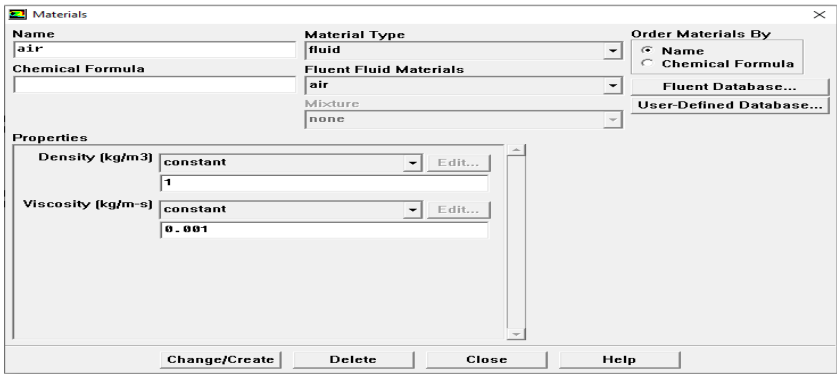

 **Figure II.13 :** les caractéristiques du matériau

#### **II.4.1.8. Les conditions opératoires :**

Avant de choisir les conditions aux limites, il faut choisir d'abord la valeur de la pression de référence**.** 

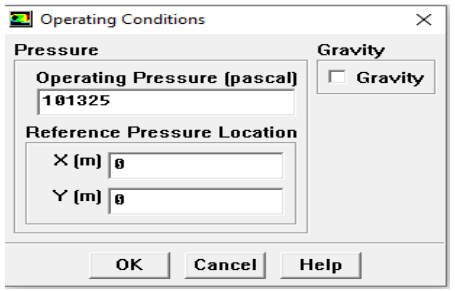

 **Figure II.14.** Choix des conditions opératoires

#### **II.4.1.9. Conditions aux limites :**

Il faut fixes les valeurs des conditions aux limites. **Define- boundary conditions** 

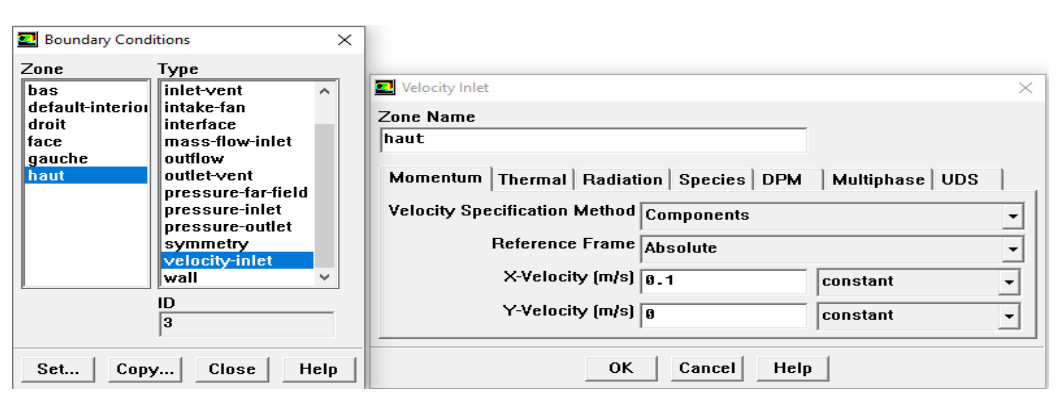

**Figure II.15 :** condition aux limites

**II.4.1.10. Contrôle de la solution :** Ceci permet de spécifier le degré des équations à résoudre**.**

#### **Solve-control-solution**

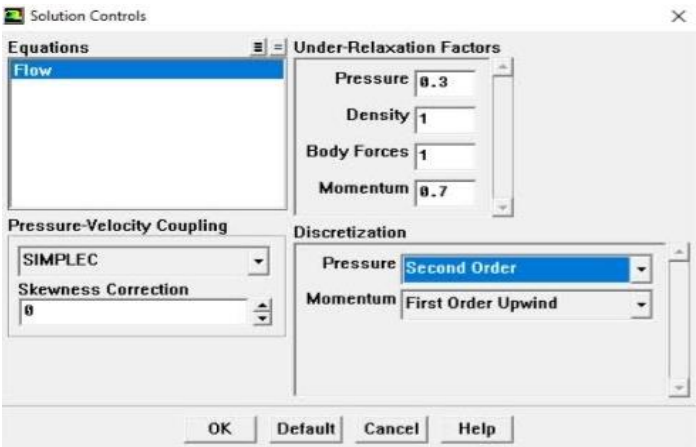

**Figure II.16 :** Choix d'ordre d'équation

**II.4.1.11. Initialisation :** Cette fonction permet d'initialiser le calcule.

#### **Solve- initialise-initialise**

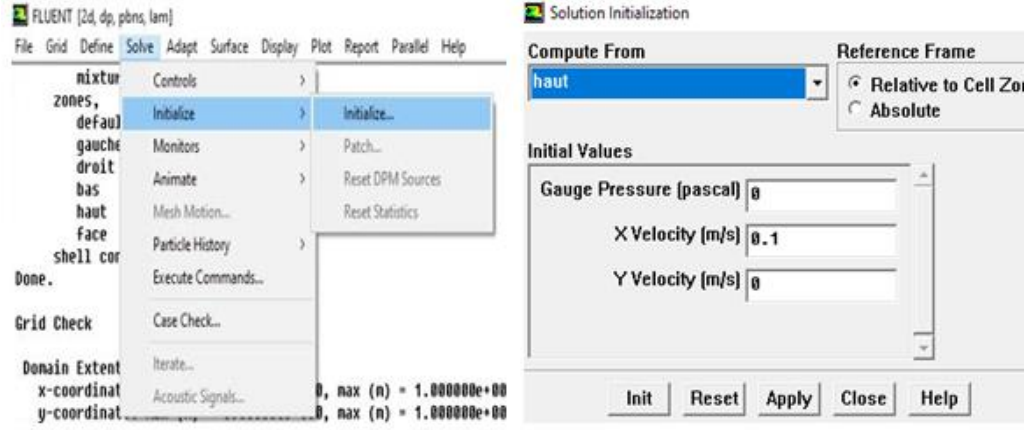

**Figure II.17 :** Initialisation de calcul

#### **II.4.1.12. Chois de critère de convergence :**

 Il s'agit ici de choisir les critères qui doivent être vérifiés pour que les calculs de la simulation s'arrêtent. **Solve-monitors-Residual**

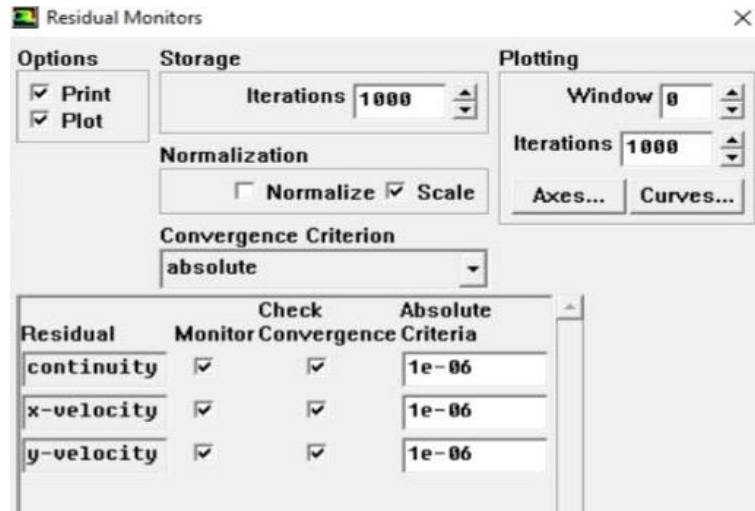

**II.18 :** Choix de critère de convergence

L'option plot permet d'afficher la convergence sous forme d'un graphe.

#### **II.4.1.13. Lancement du calcul :**

Pour commencer les calculs il faut d'abord choisir le nombre des itérations

#### **Solve- iterate**

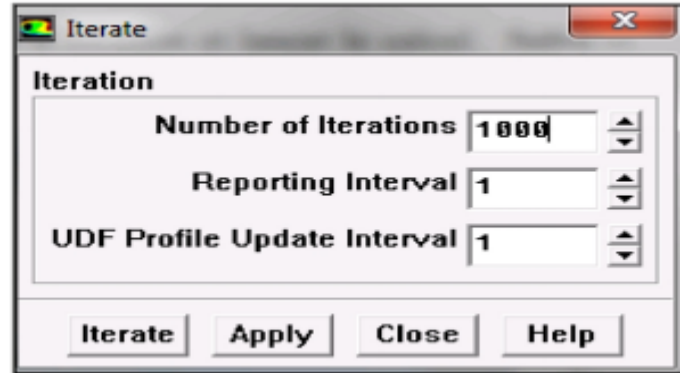

 **II.19 :** Choix de nombre des itérations

#### **II.4.1.14. Allures de l'évolution des résidus de calcul :**

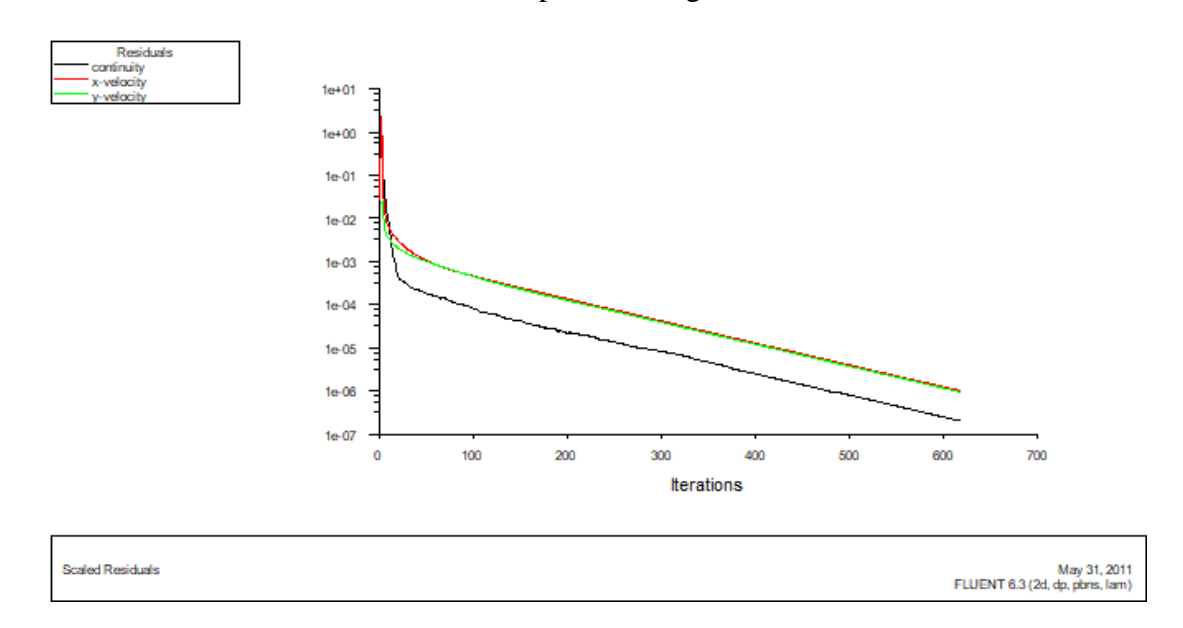

Allure de l'évolution des résidus de calcul pour maillage 51\*51.

**Figure II.20** : Allure de l'évolution des résidus de calcule pour maillage 51\*51

 Une fois que l'on estime que la convergence est atteinte, on visualise les résultats grâce au post –traitement de Fluent. Principalement, on utilise le menu **Display** et les sous –menus **Contour** et **Velocity-vecteur**. Dans le premier on observe la variation des variables (vitesse, température……) avec les iso-surfaces. Dans le second, les valeurs sont traduites des vecteurs des vitesses .Il est également possible dans ces d'observer les résultats sur les faces de la géométrie et pour les vecteurs de faire des projections. Pour visualiser des zones précises du maillage (ligne, plans…), le menu **surface** permet de crée des lignes ou des plans dans la géométrie à partir des pointes.et le menu **plot** offre la possibilité de faire des graphes en 2D de tous variables sur les lignes créées par l'utilisateur.

#### **II.5. Conclusion :**

 A travers ce chapitre, la méthode de résolution du problème par la méthode de volume fini est discutée. La procédure d'utilisation du logiciel Fluent et Gambit est bien exposée. Les résultats de simulation des cas considérés dans cette étude sont présentés dans le chapitre suivant.

*Chapitre III*

 *Résultats et discussion* 

#### **III.1. Introduction :**

Dans ce chapitre, nous exposons les résultats de simulation obtenus à l'aide du code CFD « FLUENT », en adoptant les mêmes conditions citées ci-dessus.

En premier lieu, nous présentons les résultats de l'optimisation du maillage pour le cas d'une cavité carre entrainée par un seul côté. Les résultats ont été aussi validés et testés avec succès par rapport à ceux obtenus par d'autres auteurs.

Dans le second lieu, est de faire une étude et analyse de la cavité carrée en deux dimensions, triplement entrainée pour un nombre de Reynolds variant entre 100 et 1000. Deux cas de configuration sont considérés.

#### **III.2. Validation numérique avec cavité simplement entrainée :**

La géométrie de la cavité entrainée elle est en format carré en **2D** avec un rapport géométrique égal à l'unité et avec une vitesse d'entrainement sur la paroi supérieure, en régime stationnaire.

#### **III.2.1. Validation de maillage :**

Après avoir examiné l'influence du maillage sur la solution numérique ; quatre maillages uniformes ont été utilisés : 51\*51 ; 81\*81 ; 101\*101 et 151\*151. Une analyse des profils des vitesses aux plans médians de la cavité est effectuée pour l'ensemble des tailles des maillages utilisés.

D'après les résultats de comparaison des profils des vitesses U et V (figure III.1), ainsi que la comparaison des valeurs maximales et minimales de ces vitesses pour le nombre de Reynolds 400 avec les travaux de Ghia et al [6]. Le maillage (101\*101) est choisi et validé. En conséquent ce maillage sera adopté pour le reste du travail.

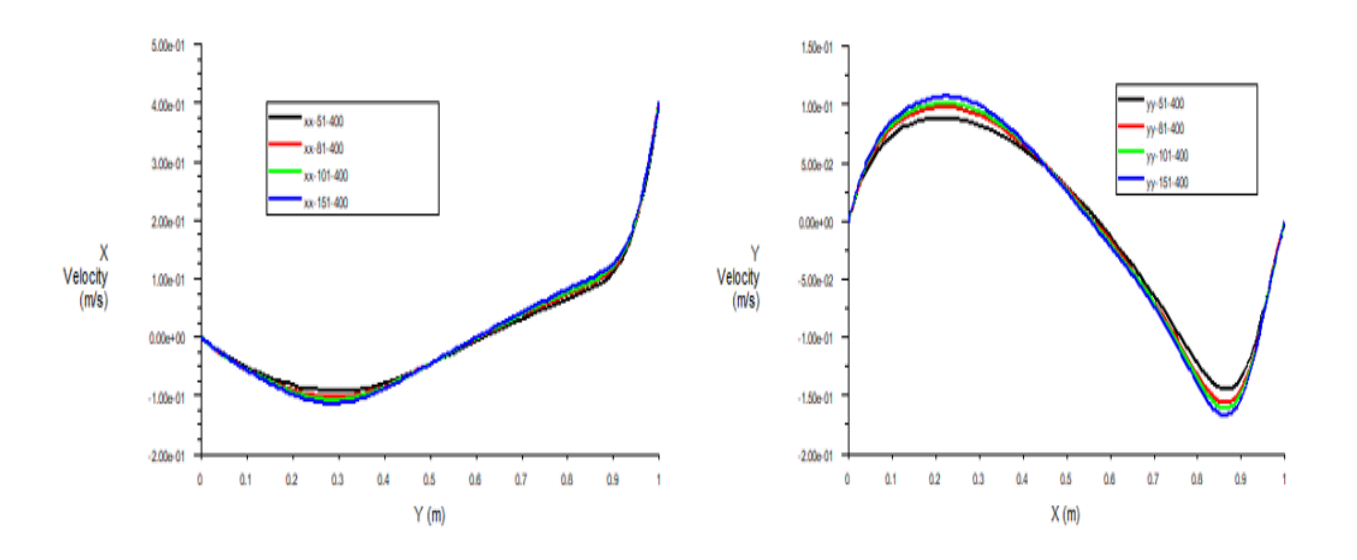

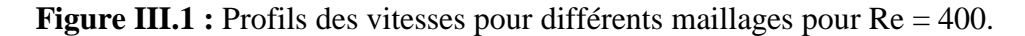

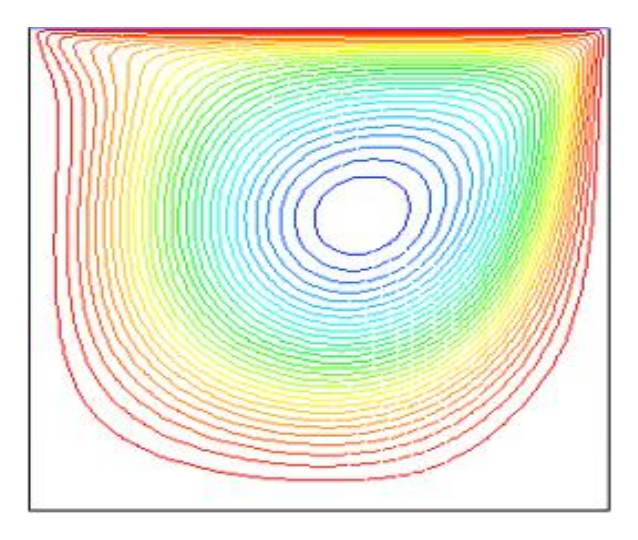

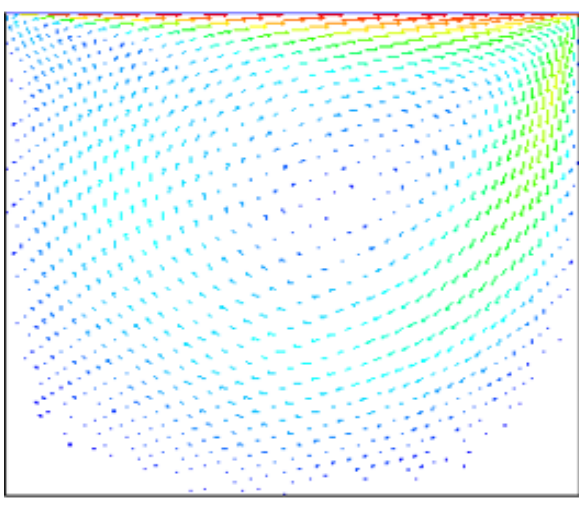

**Figure III.2 :** Ligne de courant pour un Maillage (101\*101) et Re = 400.

 **Figure III.3:** Champ de vitesse pour un Maillage (101\*101) et  $Re = 400$ .

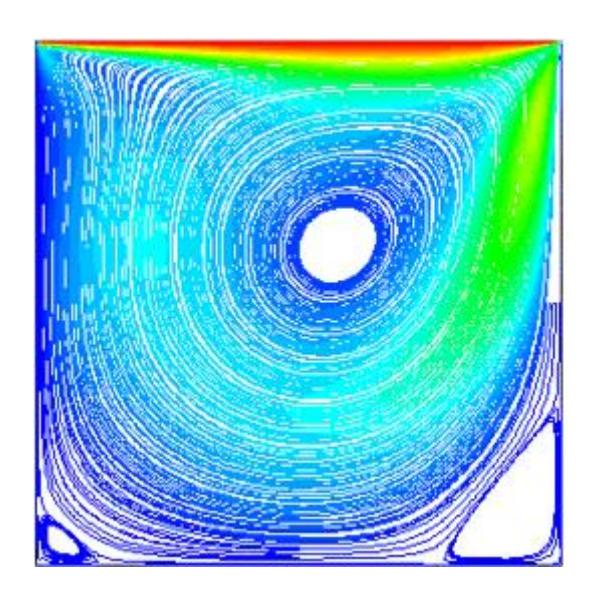

 **Figure III.4:** Trajectoire par magnitude du tourbillon pour un maillage (101\*101) et  $Re = 400$ .

| $Re = 400$                            | 51*51       | 81*81       | 101*101     | 151*151     |  |  |
|---------------------------------------|-------------|-------------|-------------|-------------|--|--|
| $\boldsymbol{U}_{max}$<br>$(Y = 0.5)$ | 0.861570    | 0.916998    | 0.934785    | 0.957735    |  |  |
| $Y_{max}$                             | 0.988239    | 0.992676    | 0.994148    | 0.996106    |  |  |
| $\boldsymbol{U}_{min}$<br>$(Y = 0.5)$ | $-0.229999$ | $-0.257708$ | $-0.268645$ | $-0.285073$ |  |  |
| $Y_{min}$                             | 0.011760    | 0.007324    | 0.005851    | 0.003894    |  |  |
| $V_{max}$<br>$(X = 0.5)$              | 0.220298    | 0.243451    | 0.252605    | 0.266335    |  |  |
| $X_{max}$                             | 0.988239    | 0.992676    | 0.994148    | 0.996106    |  |  |
| $V_{min}$<br>$(X = 0.5)$              | $-0.362330$ | $-0.391375$ | $-0.402280$ | $-0.417485$ |  |  |
| $X_{min}$                             | 0.011761    | 0.007324    | 0.005852    | 0.003894    |  |  |

**Tableau III.1** : valeurs des vitesses( $U_{max}$  et  $U_{min}$ ) à X=0.5 et ( $V_{max}$  et  $V_{min}$ ) à Y=0.5 Pour différents maillages :

#### **III.2.2. Discussion sur les résultats :**

La géométrie étudiée dans le cas présent est celle d'une cavité carrée simplement entrainée. La simulation est effectuée pour un nombre de Reynolds égal à 400 avec une grille, (101\*101). Les figures III.2, III.3 et III.4 représentent respectivement les lignes de courant, le champ de vecteur vitesse et les lignes trajectoires des particules fluides. Nous remarquons que le fluide se déplace sur la surface supérieure vers la droite en régime stationnaire et que le mouvement d'entrainement sur la surface supérieure provoque des vortex qui se développent à l'intérieur de la cavité dans le centre.

#### **III.3. Résultats et discussions pour la cavité triplement entrainée :**

La géométrie de la cavité entrainée est en format carré en **2D** avec un rapport géométrique égal à l'unité. Les parois latérales sont entrainées et se déplacent dans le même sens (mouvement parallèle) ou opposées (mouvement antiparallèle), ainsi que la paroi supérieure se déplace avec une vitesse constante vers la droite, et la paroi inférieure est supposée rigide (condition de non glissement).

### **III.3.1. Les données physiques et géométriques :**

Reynolds :  $100 \leq Re \leq 1000$ .

Rapport géométrique égale à 1

#### **III.3.2. Résultats pour la cavité à entrainement antiparallèle :**

 $Re = 100$   $Re = 400$  $Re = 600$   $Re = 1000$ 

**Figure III.5 :** Les lignes de courant pour différent nombres de Reynolds en mouvement antiparallèle.

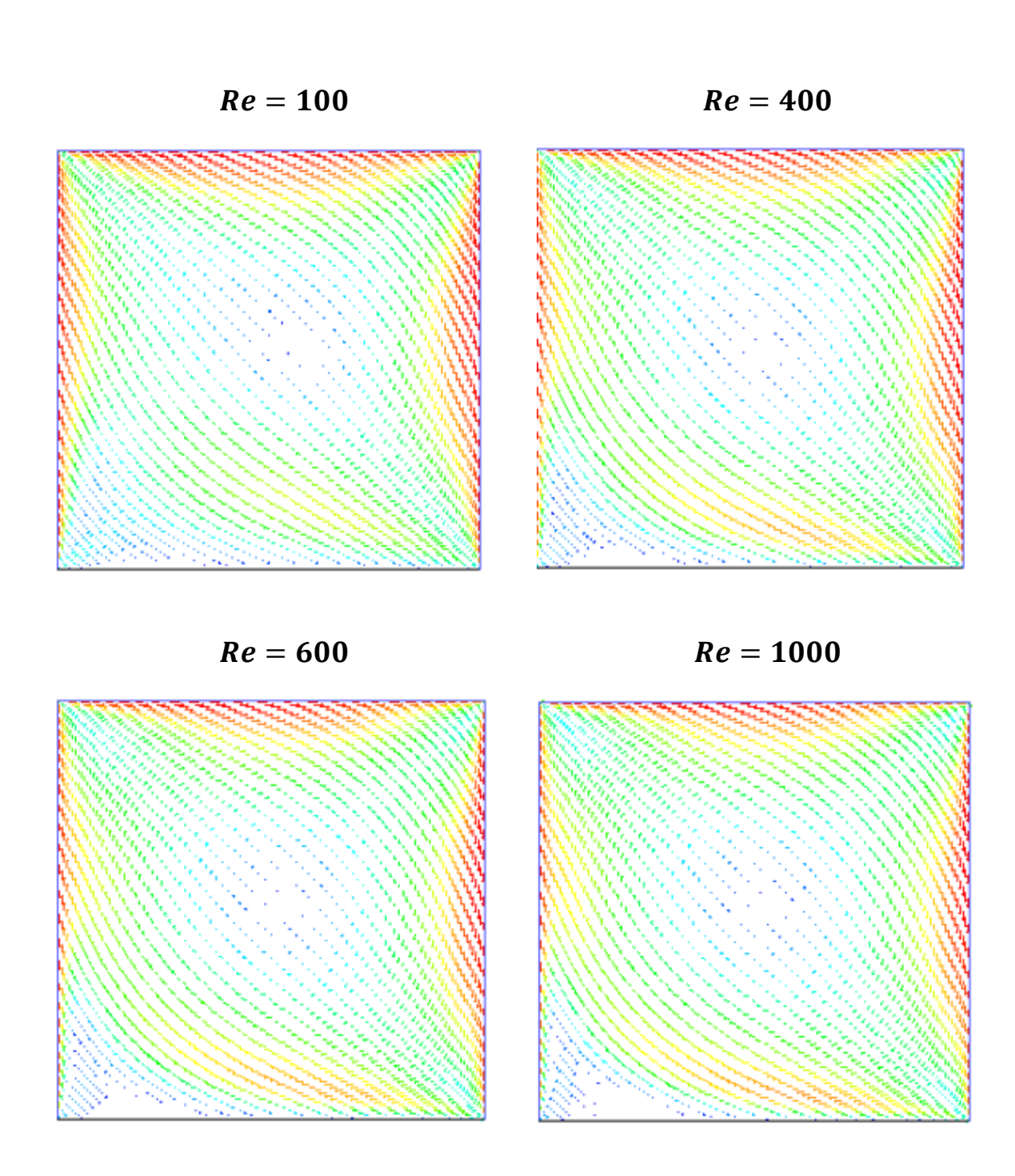

**Figure III.6 :** Les champs des vecteurs pour différent nombres de Reynolds en mouvement antiparallèle.

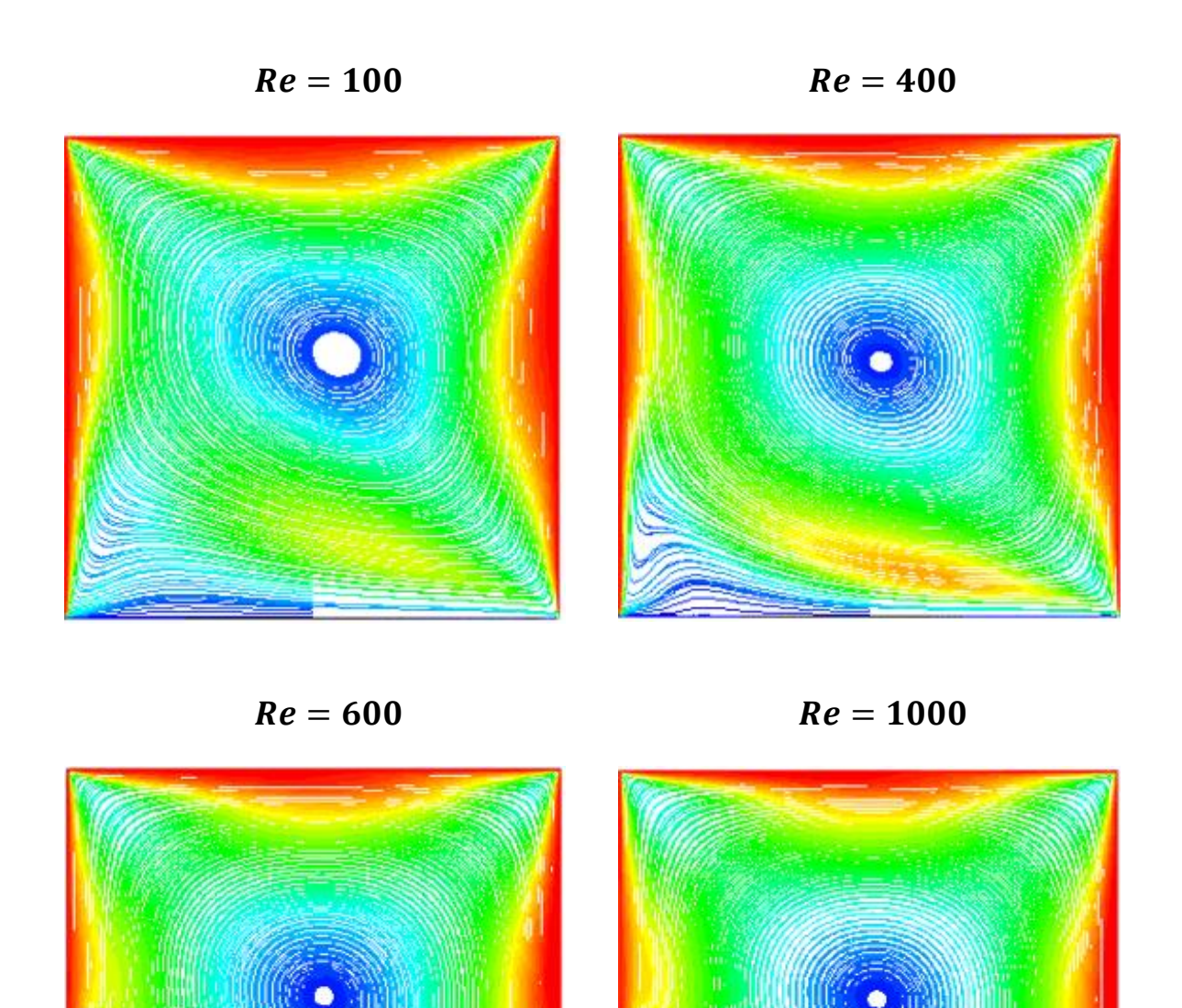

**Figure III.7 :**Trajectoire par magnitude du tourbillon pourdifférent nombres de Reynolds en mouvement antiparallèle.

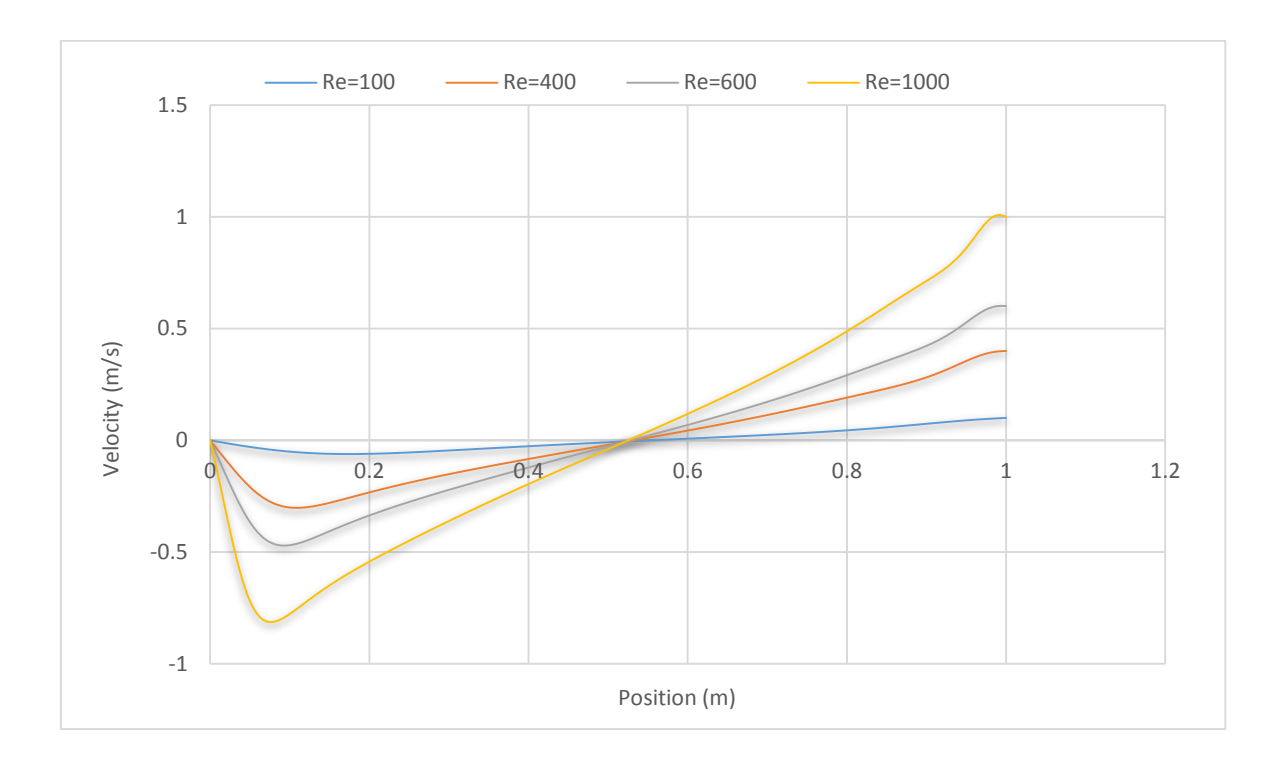

**Figure III.8** : Les vitesses  $U_x$  sur l'axe vertical pour des différents nombres des Reynolds (Cas antiparallèle).

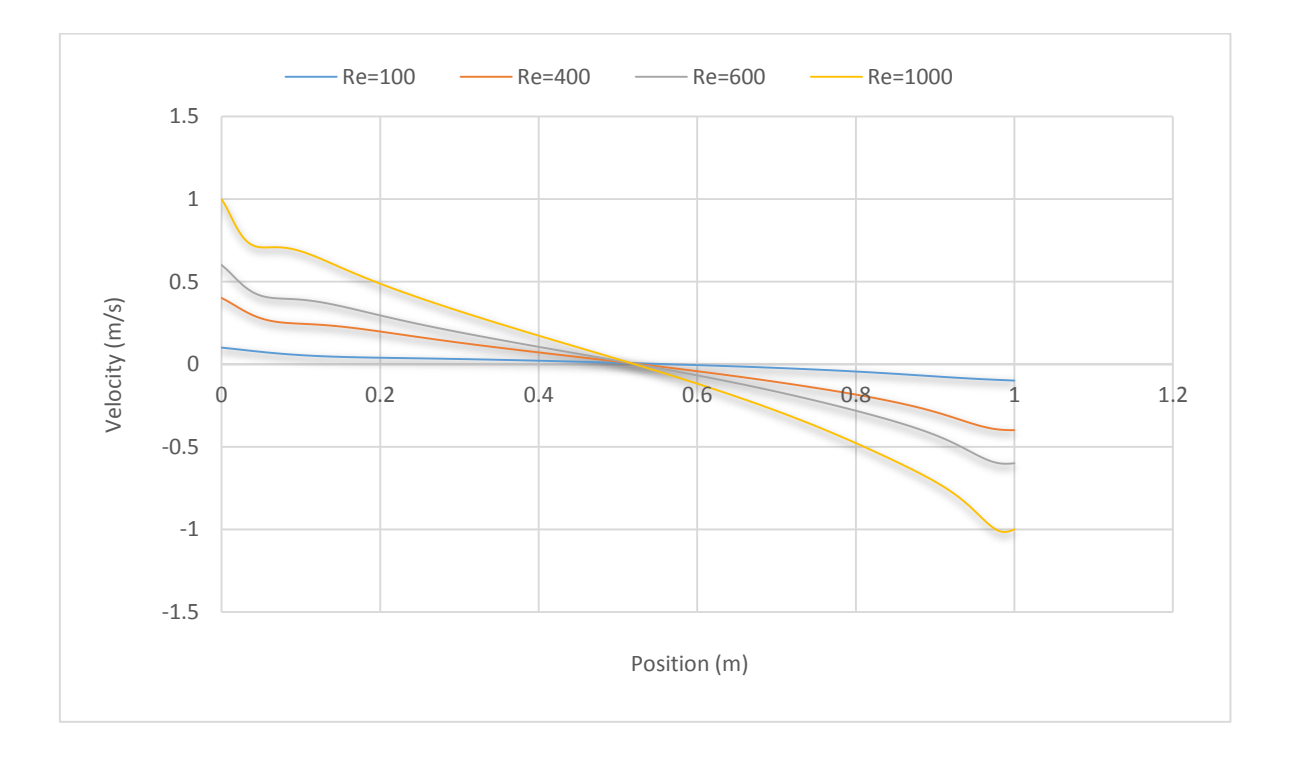

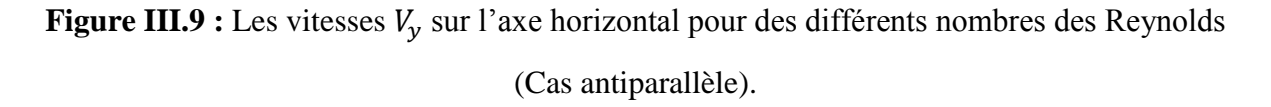

#### **III.3.3. Discussion sur les résultats pour la cavité à entrainement antiparallèle :**

La géométrie étudiée dans le premier cas est celle d'une cavité carrée triplement entraine avec un mouvement antiparallèle avec une grille de 101\*101. Les surfaces latérales se déplaçait dans des directions opposées et la surface supérieure se déplacés vers la droite, le tout avec une même vitesse. La simulation est effectuée pour des nombres de Reynolds qui varient entre Re=100 et Re=1000.

Les figures III.5, III.6, III.7 représentent respectivement les lignes de courant, le champ de vecteur vitesse et les lignes trajectoires des particules fluides. Nous remarquons que le fluide se déplace sur les surfaces entrainées créant ainsi un mouvement du fluide dans le sens des aiguilles d'une montre. Ce mouvement provoque un vortex central qui se développent à l'intérieur de la cavité dans le centre et qui évolue en fonction du nombre de Reynolds. L'apparition de vortex secondaire est bien évident près de la paroi inferieur.

On observe que : à fur et à mesure que le nombre de Reynolds augmente le profil de vitesse médiane ( $U_v$ ) (Figure III.8) et la vitesse médiane ( $V_x$ ) Figure III.9 évoluent en ascendance. Ceci explique l'intensité de l'écoulement à l'intérieure de la cavité en fonction du Nombre de Reynolds.

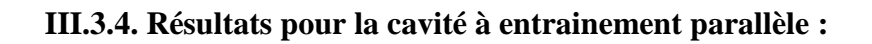

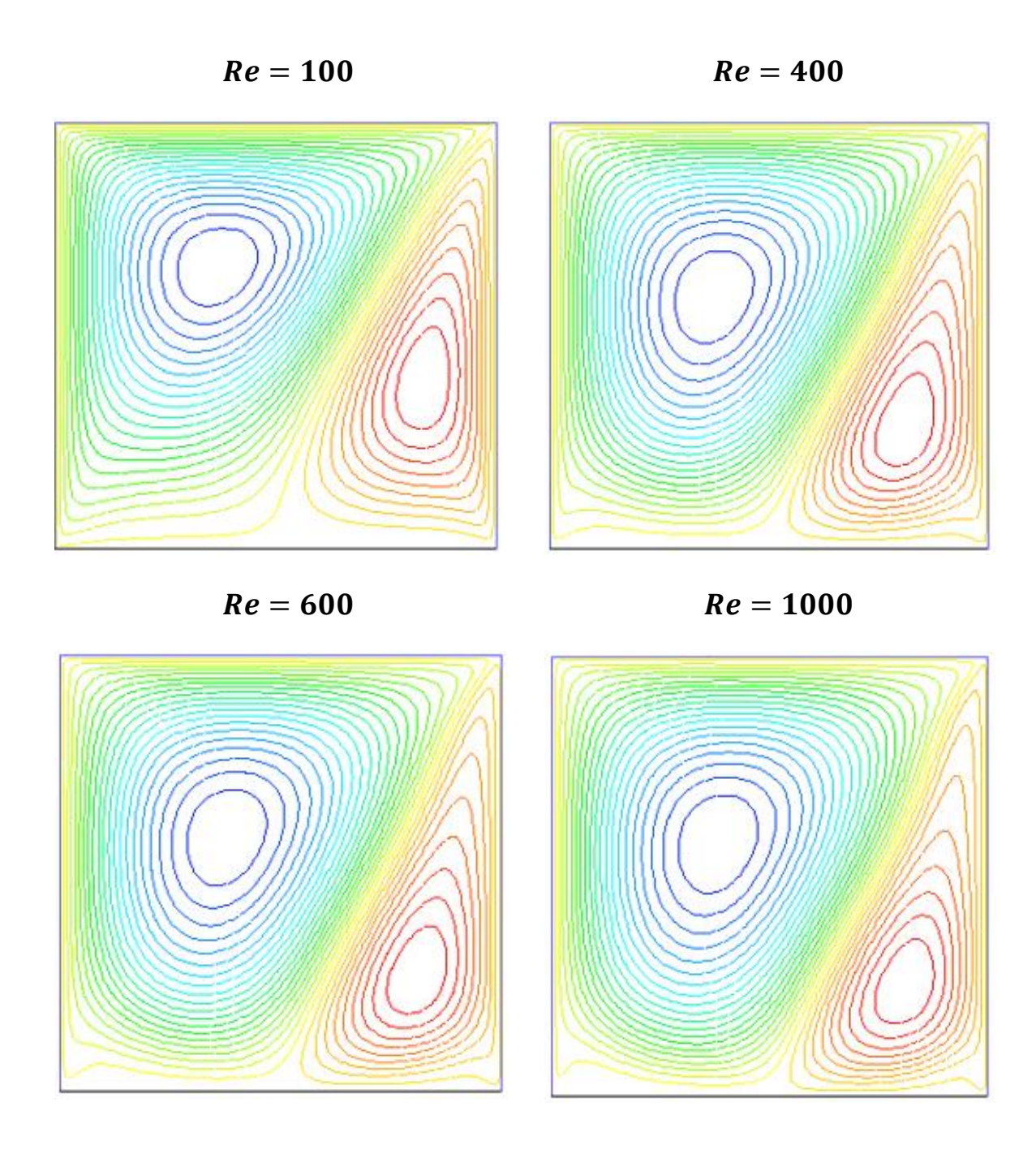

**Figure III.10 :** Les lignes de courant pour différent nombres de Reynolds en mouvement parallèle.

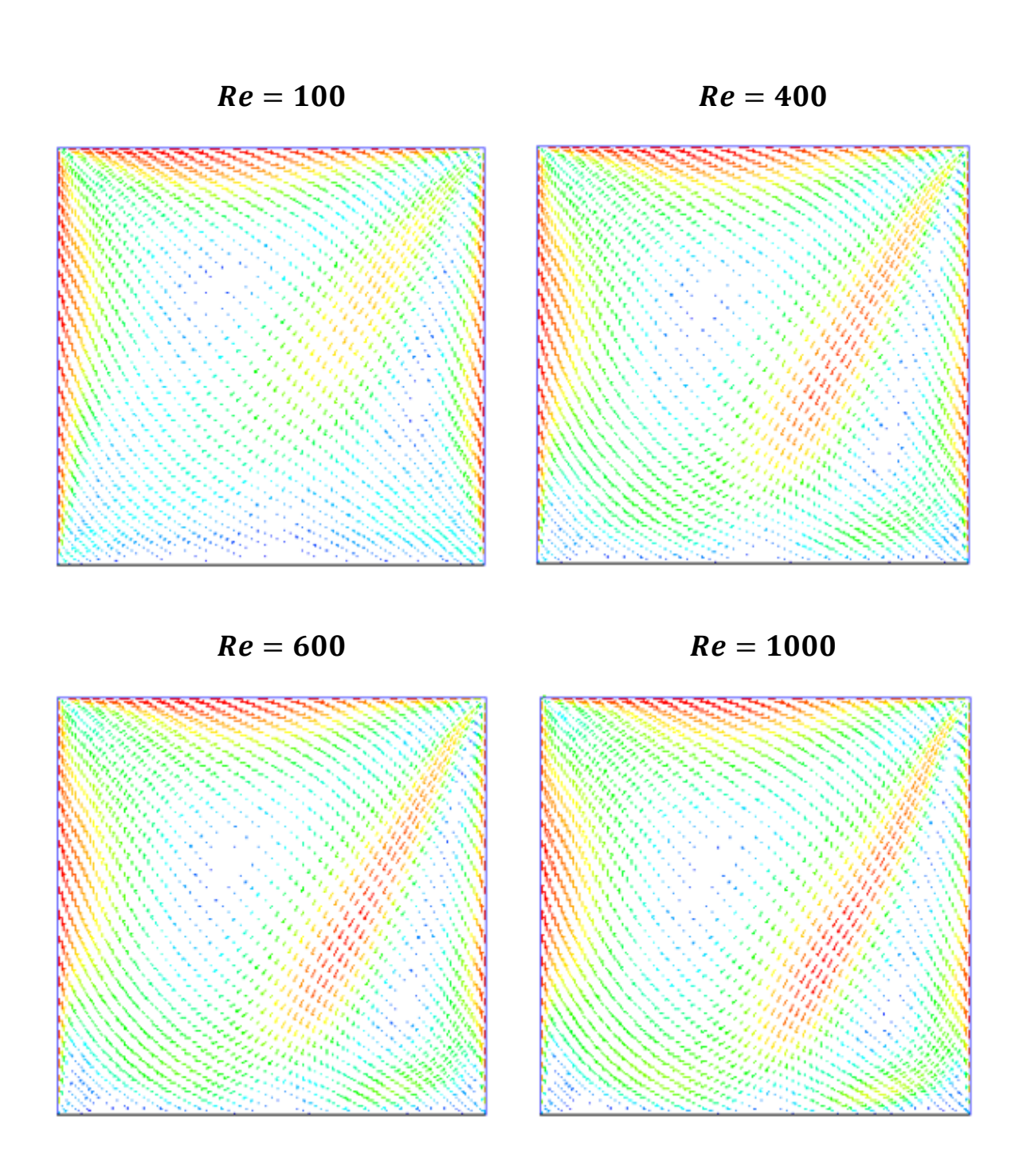

**Figure III.11 :** Les champs des vecteurs pour différent nombres de Reynolds en mouvement parallèle.

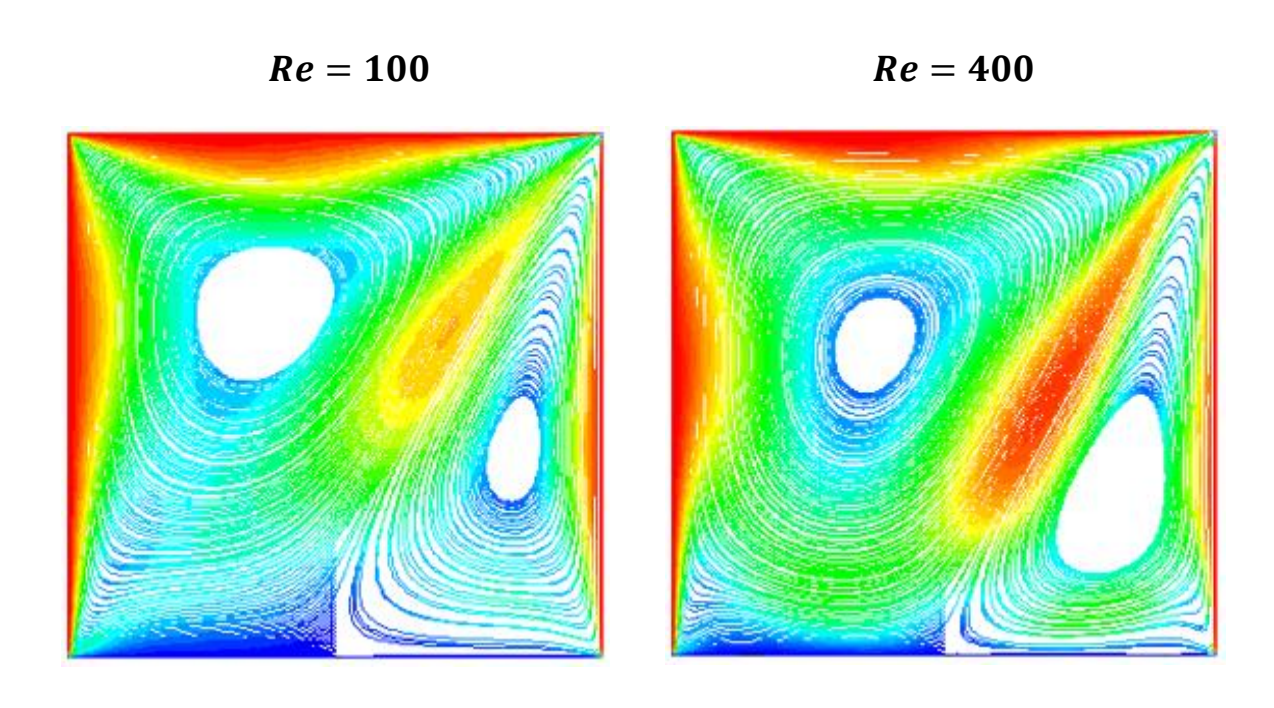

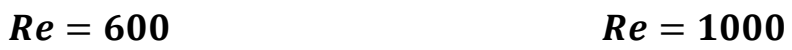

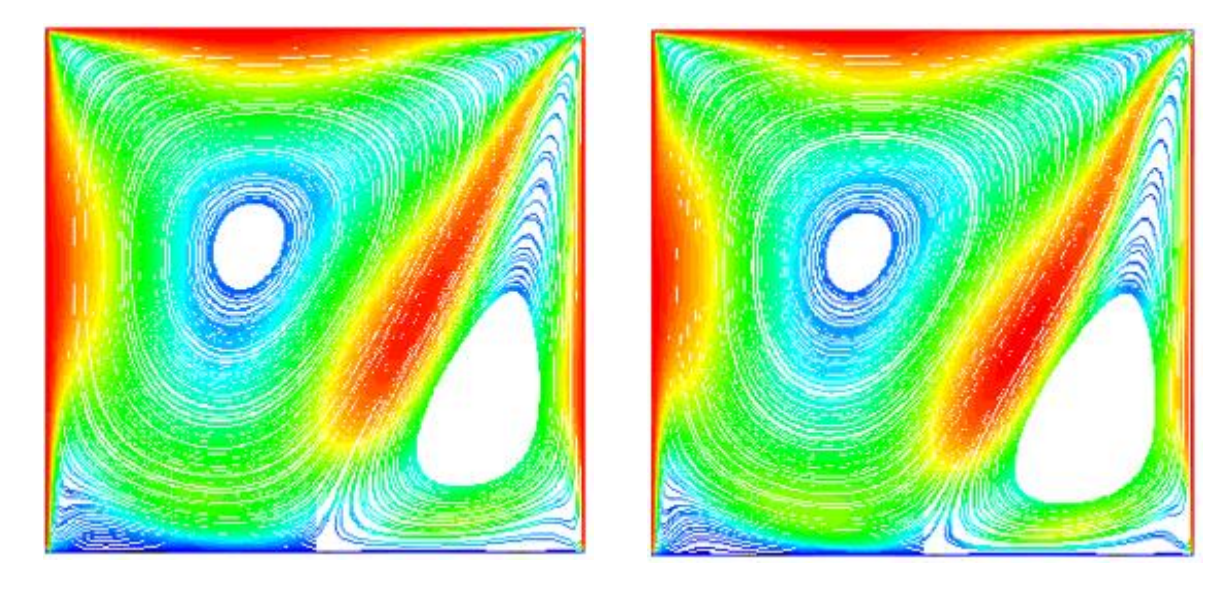

**Figure III.12 :**Trajectoire par magnitude du tourbillon pourdifférent nombres de Reynolds en mouvement parallèle.

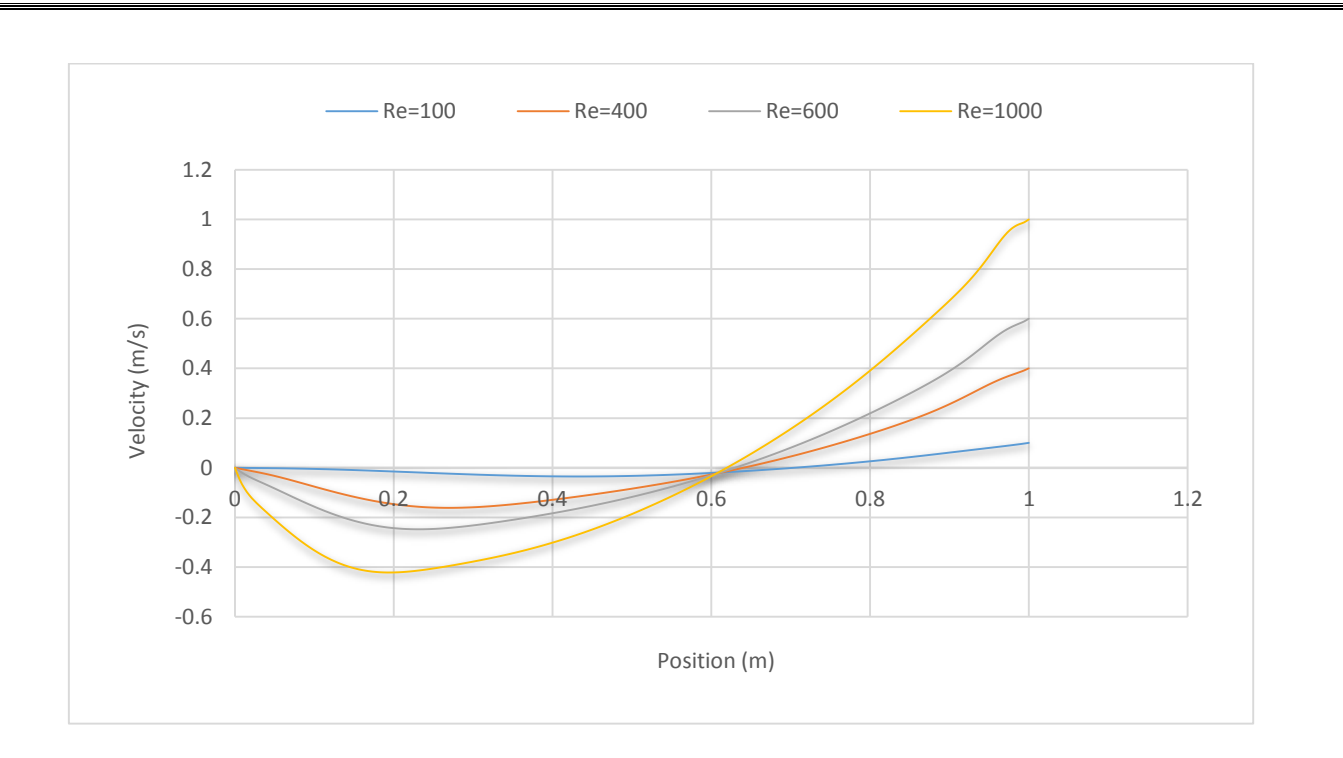

**Figure III.13 :** Les vitesses  $U_x$  sur l'axe vertical pour des différents nombres des Reynolds (Cas parallèle).

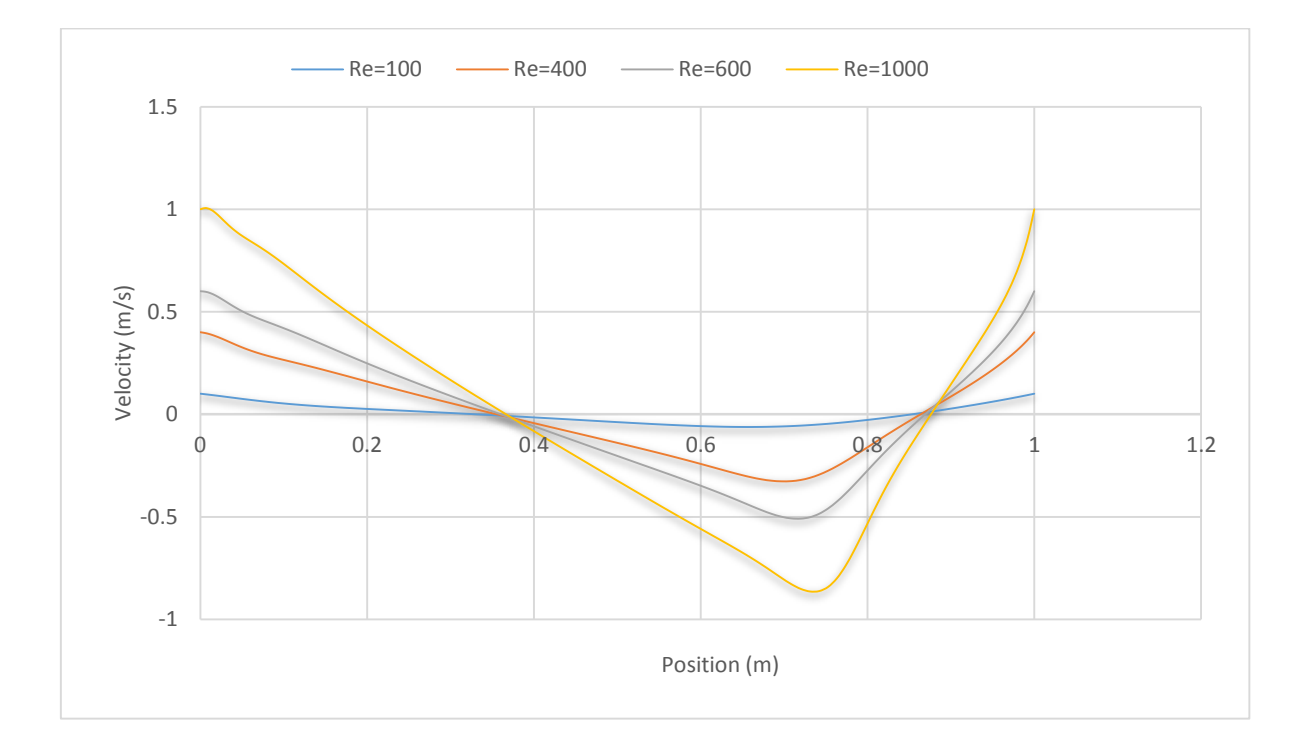

**Figure III.14 :** Les vitesses  $V_y$  sur l'axe horizontal pour des différents nombres des Reynolds (Cas parallèle).

#### **III.4.2. Discussion sur les résultats pour la cavité à entrainement parallèle :**

La géométrie étudiée dans le deuxième cas, est celle d'une cavité carrée triplement entraine avec un mouvement parallèle avec une grille de 101\*101. Les surfaces latérales se déplacent dans la même direction, le tout avec une même vitesse. La simulation est effectuée pour des nombres de Reynolds qui varient entre Re=100 et Re=1000.

Les figures III.10, III.11**,** III.12 représentent respectivement les lignes de courant, le champ de vecteur vitesse et les lignes trajectoires des particules fluides. Nous remarquons que le fluide se déplace sur les surfaces entrainées entraine une formation de deux carottes des vortex primaires asymétriques et excentriques dans la cavité ; une plus au moins grande se forme sur le côté supérieur et gauche de la cavité l'autre moins grande sur le côté latéral droit et inférieure de la cavité. Les deux en contre rotation séparées par des couches distinctes. Au fur et à mesure de l'augmentation du Reynolds les deux carottes se déplacent légèrement dans la cavité respectivement : la plus grande vers le centre et la petite vers la partie inférieure de la cavité.

On observe aussi que à fur et à mesure que le nombre de Reynolds augmente le profil de vitesse médiane  $(U_v)$  (**Figure III.13**) et la vitesse médiane  $(V_x)$  **Figure III.14** évoluent en ascendance. Ceci explique l'intensité de l'écoulement à l'intérieure de la cavité en fonction du Nombre de Reynolds.

*Conclusion* 

 *Générale* 

#### **Conclusion générale :**

Dans le cadre de notre travail nous avons réalisé une simulation numérique bidimensionnelle de l'écoulement incompressible dans une cavité triplement entrainée. Deux cas ont été abordés entrainement de la cavité : une configuration parallèle de sens de vitesse sur les parois latérales et une configuration antiparallèles.

La résolution du modèle mathématique décrivant le présent problème notamment l'équation de continuité et l'équation de Navier-stokes était effectuée par le code Fluent. Ce dernier est basé sur la résolution par la méthode des volumes finis. Le modèle élaboré permettait de déterminer les champs dynamiques, les champs des vecteurs de vitesse, les lignes de trajectoire et aussi, les profils des vitesses aux positions médianes de la cavité.

L'étude de validation est réalisée avec une cavité simplement entrainée. Les résultats ont été pris pour un meilleur maillage de (101\*101).

Les résultats montrent que la structure de l'écoulement entre les deux configurations de la cavité notamment, parallèle et antiparallèle est différente et évoluent en fonction du nombre du Reynolds. La forte influence du nombre de Reynolds sur le champ dynamique résultant pour les gammes de Reynolds élevé.

 Ce modeste travail nous a permis d'approfondir nos connaissances dans le domaine de la modélisation et de la simulation en mécanique des fluides. Un domaine fortement intéressant et important vu les différentes applications dans le domaine de recherche et de l'industrie.

 *Références* 

 *Bibliographique* 

#### **Référence bibliographiques**

[1].D.Cornu, L.Keirsbulck, C.Chovet, M.Lippert, F.Kerherve, F, Alou, Caractérisation des écoulements de cavité asymétrique, 23ème congrès français de mécanique .AFM, Association Française de mécanique, Lille 28 au 1 sept (2017).

[2] O.R.Burggraf, Analytical and Numerical studies of the structure of steady separted Flows, J.Fluid Mechi.24 (1966) 113-151

[3] M.M. Gupta, J.C.Kalita, A new paradigm for solving Navier -Stokes équations: Stream fonction Velocity formulation, J.Compt.Phys.207 (2005) 52-68.

[4] S. Bendriss S., M. Benaied , [Etude de l'écoulement dans une cavité cubique entrainée.](https://www.google.com/url?sa=t&rct=j&q=&esrc=s&source=web&cd=&cad=rja&uact=8&ved=2ahUKEwiL1ei1-tbxAhWIEBQKHRJFA3YQFnoECAUQAw&url=http%3A%2F%2Fe-biblio.univ-mosta.dz%2Fbitstream%2Fhandle%2F123456789%2F15669%2FMemoire%2520Master%2520Bendriss-Benaiad%2520Final.m.pdf%3Fsequence%3D1&usg=AOvVaw1XQYoLD2zO535FxyNS2bkx)  [Master2, génie mécanique énergétique, université de](https://www.google.com/url?sa=t&rct=j&q=&esrc=s&source=web&cd=&cad=rja&uact=8&ved=2ahUKEwiL1ei1-tbxAhWIEBQKHRJFA3YQFnoECAUQAw&url=http%3A%2F%2Fe-biblio.univ-mosta.dz%2Fbitstream%2Fhandle%2F123456789%2F15669%2FMemoire%2520Master%2520Bendriss-Benaiad%2520Final.m.pdf%3Fsequence%3D1&usg=AOvVaw1XQYoLD2zO535FxyNS2bkx) Mostaganem, Soutenu le 25/ 06 / 2020.

[5] T.C Erturk,.Corke, c.Go, ''Kc, o''I.Nemerical solution of 2-D steady incompressible driven cavity flow at high Reynolds numbers, Int, J.Meth.Fluids 48 (2005) 747-774

[6] U. Ghia, K.N. Ghia, C. Shin, High-Re solutions for incompressible flow using the Navier-Stokes equations and a multigrid method, J. Comput. Phys. 48 (1982) 387–411.

[7] J.R Koseff., R.L Street, the lid-driven cavity flow: a synthesis of qualitative and quantitative observations J. Fluids Eng., 106 (1984) 390-398

[8] J.R Koseff., R.L Street, on end wall effects in a lid-driven cavity flow, J. Fluids Eng., 106 (1984) 385-389.

[9] Prasad et J.R Koseff Reynolds number and end-wall effects on a lid-driven cavity flow Phys. Fluids A, 1989–1993 (1) (1989) 208-218

[10] H.C. Kuhlmann, M. Wanschura, and H.J. Rath, Flow in two-sided lid-driven cavities: nonuniqueness, instabilities, and cellular structures, J Fluid Mech 336 (1997) 267–299. [11] H.C. Kuhlmann, M. Wanschura, and H.J. Rath, Elliptic instability in two-sided lid-driven cavity flow, Eur J Mech. B/Fluids 17 (1998) 561–569.

[12] EA Azzouz, S. Houat and A.Z Dellil., Numerical Assessment of Turbulent Flow Driving in a Two-Sided Lid-Driven Cavity with Antiparallel Wall Motion, Defect and Diffusion Forum, Vol. 406 (2021) 133-148.

[13] EA Azzouz, S. Houat, Asymmetrical Flow Driving in Two-Sided Lid-Driven Square Cavity with Antiparallel Wall Motion, MATEC Web of Conferences 330 (2020) 01009.

[14] EA. Azzouz, S. Houat, D Benhizia, Numerical study of flow Inside a lid- driven Square cavity for number up to 50000. 23ème congrès français de mécanique .AFM, Association Française de mécanique, Lille 28 au 1 sept (2017).

[15] S.V. Patankar."Numerical heat transfer and fluid flow".Hemispher-hill Washington dc.(1980).

[16] P.Galon, 'Méthode des volumes finis', pour les écoulements incompressible, (1994) pp89-93.

[17] K. Gueraoui, Analyse numérique : Méthode des volumes finis', Polycopie de cours pour Master, université Mohammed, Rabat, (2010) 42p,

[18[\]https://www.slideshare.net/elhacenematene//dmarche-gnrale-pour-lutilisation-de-gambit](https://www.slideshare.net/elhacenematene/dmarche-gnrale-pour-lutilisation-de-gambit) consulté le 22/05/2021.

[19] <https://www.techno-science.net/glossaire-definition/Fluent.html> consulté le 19/05/2021.